Ruprechts-Karls-Universität Heidelberg, Hochschule Heilbronn Fakultät für Informatik, Studiengang Medizinische Informatik

> Universitätsklinikum Münster Fakultät für Medizinische Informatik

> > Bachelorthesis

# **Entwicklung einer Im- und Exportfunktion von ODM-Dateien für das mobile Datenerfassungssystem MoPat2 am Beispiel einer klinischen Studie**

**Max Wolfgang Seitz**

Matr.-Nr.: 178763

17. Februar 2015, Münster

Referent: Prof. Dr. med. Christian Fegeler Korreferent: Univ. -Prof. Dr. med. Martin Dugas Betreuer: [Dipl.-Inf. Med. Benjamin Trinczek,](http://campus.uni-muenster.de/3732.html) [Dipl.-Inf. Michael Storck](http://campus.uni-muenster.de/storck.html)

## Abstract

*Einleitung:* Die Datenerhebung in klinischen Studien erfordert eine ausgiebige, gewissenhafte Dokumentation. Dafür werden nicht nur vom Personal Informationen gewonnen, sondern z.T. auch von Patienten mit Hilfe von Fragebögen erhoben. In der chilenischen PRECISO-Studie wird zur Verwaltung und Erfassung von Studiendaten OpenClinica (OC) verwendet. Zur mobilen Patientenbefragung soll die am Institut für Medizinische Informatik (IMI) der Universitätsklinik Münster (UKM) entwickelte Anwendung MoPat2 eingesetzt werden. Dafür sollen die "Operational Data Model" (ODM)-Import- und Export-Funktionen von OC und MoPat2, beispielhaft anhand der "Quality of Life" (QOL)-Bögen der PRECISO-Studie, auf ihre syntaktische und semantische Kompatibilität getestet, Diskrepanzen dokumentiert und die Implementierung in MoPat2 angepasst werden. Mit der Arbeit soll bewertet werden, mit welchen Arbeits- / Interpretationsschritten der ODM-Standard für solch ein Projekt ein geeignetes Datenaustauschformat darstellt.

*Methodik:* In allen Arbeitsschritten wurde iterativ getestet, Fehler analysiert und verbessert. Basierend auf der Analyse wurden an der Struktur der aus OC exportierten ODM-Datei Änderungen vorgenommen. Aus der ODM-Datei wurden die Metadaten in MoPat2 importiert und daraus der QOL-Fragebogen generiert. Mit dem QOL-Bogen wurden Befragungen getestet und Fehler ausgewertet. Für den Export aus MoPat2 wurde die Implementierung der ODM-Export-Funktion erweitert.

*Ergebnisse:* Nur durch Änderungen konnten die Metadaten nach MoPat2 importiert und zur Generierung des QOL-Bogens genutzt werden. Befragungen mit dem QOL-Bogen haben sich als möglich aber fehlerbehaftet erwiesen. Durch Implementierungen in MoPat2 konnten mit Hilfe eines ExportTemplates Patientendaten ODM-konform exportiert werden.

*Diskussion:* Der ODM-Standard ist im Anwendungsfall zum Datenaustausch zwischen OC und MoPat2 gut nutzbar, jedoch mussten trotz Verwendung des Standards diverse Änderungen vorgenommen werden. Die Ergebnisse zeigen somit auf, dass die ODM-Schnittstellen beider Anwendungen erweitert und aufeinander angepasst werden müssen, um einen fehlerfreien Studiendatenaustausch zu ermöglichen.

# Inhaltsverzeichnis

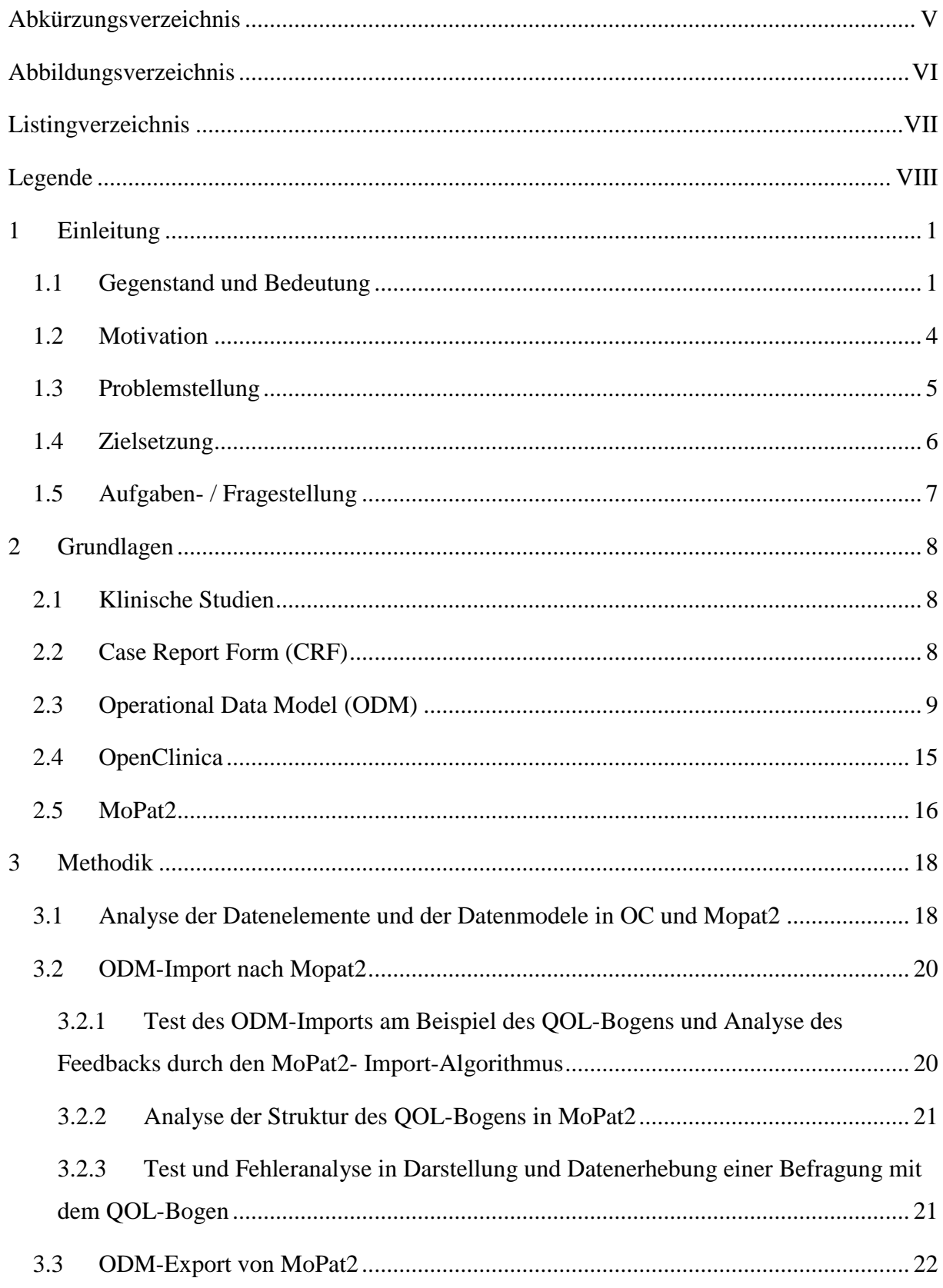

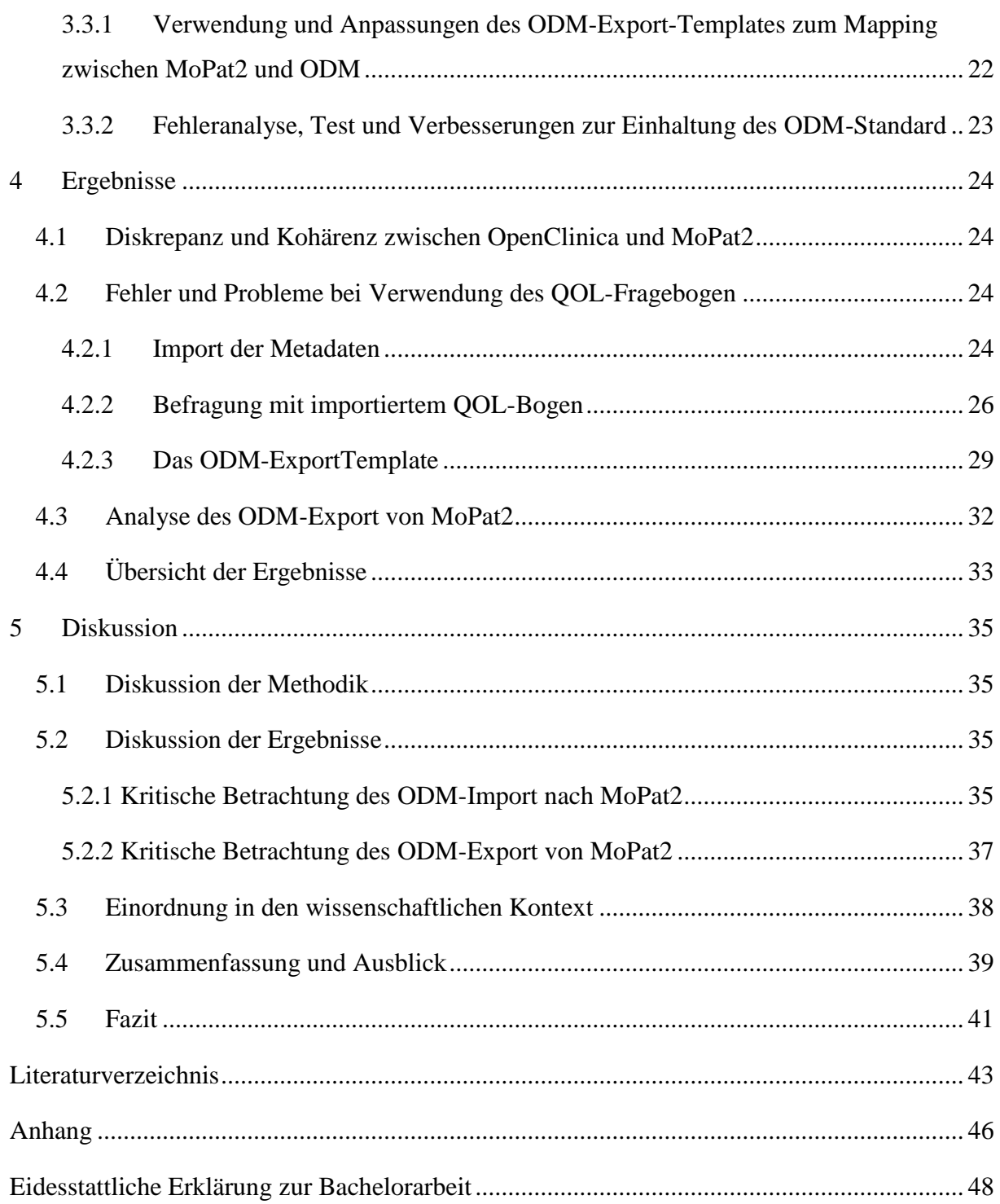

# <span id="page-4-0"></span>Abkürzungsverzeichnis

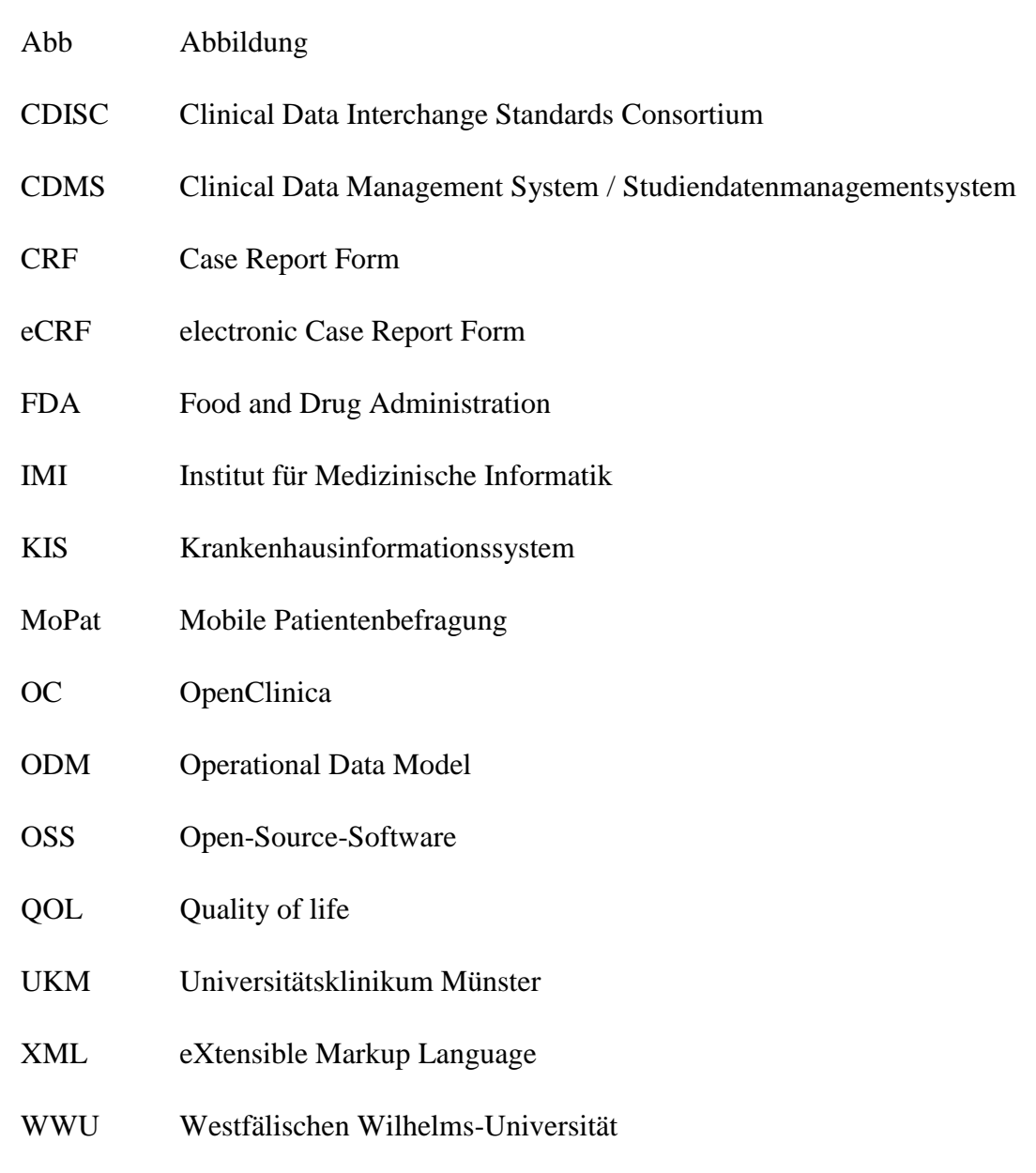

<span id="page-5-0"></span>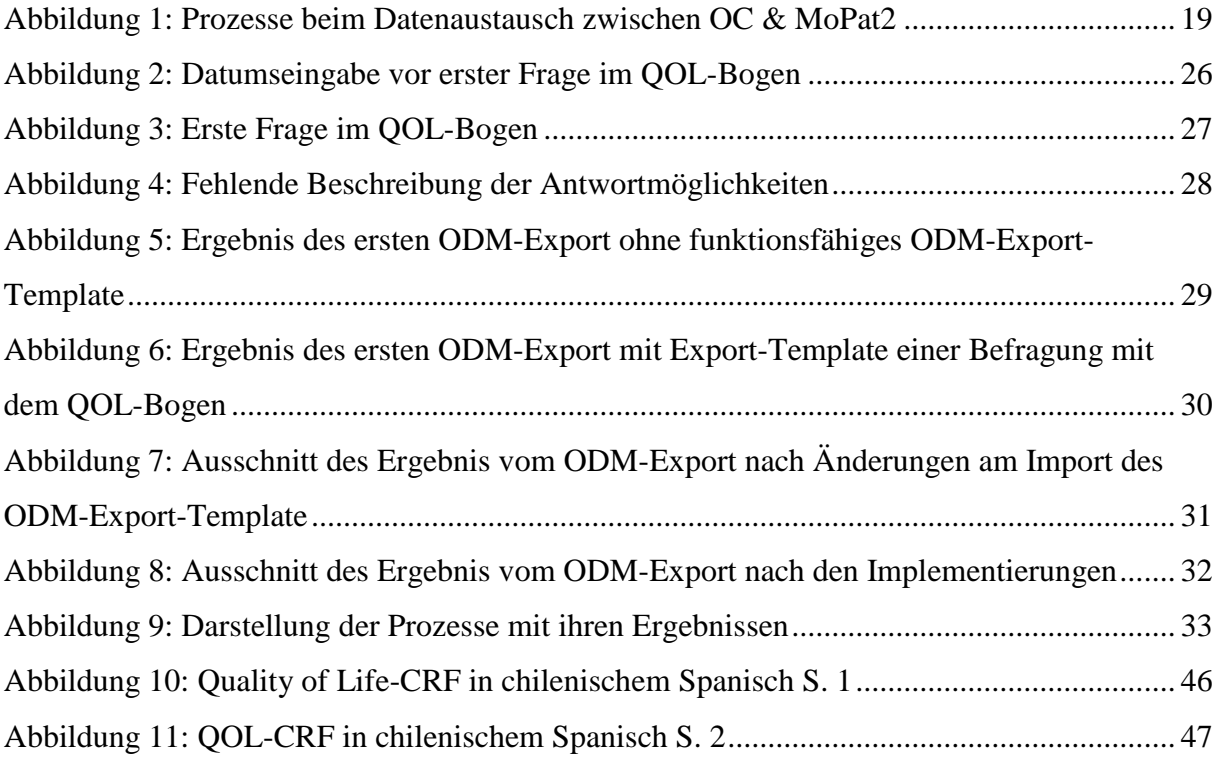

# <span id="page-6-0"></span>Listingverzeichnis

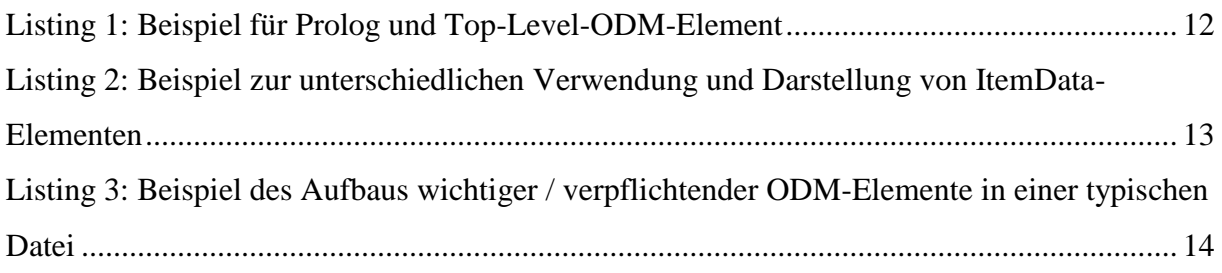

## <span id="page-7-0"></span>Legende

- Listings sind Codefragmente, mit folgenden Besonderheiten:
	- 1. Sie sind umrahmt.
	- 2. In der Schriftart Courier New (10 Pkt.).
	- 3. Farblich gekennzeichnet und unterteilt in: Blau = XML- oder ODM-Knoten Rot = Attribute eines XML- oder ODM-Knoten Grün = Wert eines Attributes
	- 4. Als Übersicht im Listingverzeichnis (s. Seite VIII Listingverzeichnis) zu finden.
- ODM-Begriffe sind in der Schriftart Courier New (12 Pkt.) im Fließtext hervorgehoben.

## <span id="page-8-0"></span>**1 Einleitung**

## <span id="page-8-1"></span>1.1 Gegenstand und Bedeutung

Im klinischen Alltag eines jeden Krankenhauses wird tagtäglich eine große Anzahl von Fragebögen zur Erfassung von u.a. Stammdaten, Studiendaten und behandlungsspezifischen Daten ausgefüllt. Die Erfassung der Patienteninformationen ist somit maßgeblich in die klinischen Abläufe eingebunden. Um mögliche Variationen an Anforderungen abdecken zu können sind klinische Fragebögen sehr flexibel gestaltbar, da sie in unterschiedlichen Kliniken, für unterschiedliche Behandlungsdaten und Patienten eingesetzt werden. Besonders häufig werden Patientenfragebögen (Fragebögen die von dem Patienten selbst ausgefüllt werden) in klinischen Studien zur Datenerhebung eingesetzt.

National sowie international ergeben sich aus der Quantität der verschiedenen, durch Fragebögen erhobenen, Informationen nicht nur große Papiermengen, sondern damit verbunden sind auch Kosten und Aufwand bzgl. Logistik, Verwaltung, Datenschutz, Personalmanagement sowie Lagerung oder Archivierung. Gesetze bzgl. medizinischen Daten verlangen je nach Art der Daten meist eine Archivierungsdauer zwischen 10 und 30 Jahren ([BGB §199 Abs. 2], [MBO §10 Abs. 3, 5], [RöV §28 Abs. 3]). Durch die Verwendung elektronischer Informationssysteme können diese Faktoren zum Teil stark verringert oder auch vollständig beseitigt werden. Aus diesem Grund streben viele Kliniken seit dem Beginn des IT-Ausbaus an, "papierlos" zu werden. Dadurch werden Kosten gesenkt (cf. Fritz, et al. 2012) und medizinisches Personal von administrativen Aufgaben entbunden, sodass dieses sich wiederum stärker ihrem eigentlichem Aufgabenfeld, der Patientenversorgung, widmen kann.

Um Informationen klinischer Studien und Protokolle elektronisch erfassen zu können, wurde die "electronic Case Report Form" (eCRF) als revisionssichere, elektronische Aufzeichnung entwickelt. eCRFs können spezielle Anzeigeelemente umfassen, wie elektronische Bearbeitungskontrollen und andere benutzerdefinierte Eigenschaften oder Funktionen, wodurch sie sowohl für die Erfassung, als auch Anzeige von Daten verwendet werden können (cf. Gertel 2009).

In Chile führt das Instituto Nacional del Cáncer in Santiago de Chile derzeit die "Prospective Observational Study of Patients With Locally Advanced Gastric Cancer Treated With Perioperative Chemotherapy and Surgery" (PRECISO)-Studie durch. Die Studie soll die Wirksamkeit und Toxizität einer perioperativen Chemotherapie mit Epirubicin + Cisplatin + Capecitabin (ECX) im klinischen Alltag, in einem Verbund der öffentlichen Krankenhäuser in Santiago de Chile, bewerten. Beweggrund dieser Studie ist die hohe Mortalität von Magenkrebs in Chile. Magenkrebs ist die häufigste Todesursache unter Krebserkrankten in Chile (cf. Müller 2012).

Durch eine Erhebung und Auswertung spezifisch für die PRECISO-Studie gesammelter CRFs soll die Gültigkeit der Studienhypothese bewiesen werden. Einige der CRFs sind dabei zur Erfassung besser als Patientenfragebögen geeignet aufgrund der zu Beginn genannten Vorteile. Zur Verwaltung und Erhebung der Daten in elektronischer Form wurden die CRFs als eCRFs in einem "Clinical Data Management System" (CDMS) abgebildet. Ein CDMS umfasst Aufgaben verbunden mit dem Eintragen, der Übertragung und der Herstellung von Daten. Die Daten beziehen sich auf das medizinische Wohlbefinden oder den Status eines Patienten. Alle Informationen werden in einer Datenbank für klinische Studien erfasst, die von Menschen, Maschinen, Software, Anwendungen und Verfahren organisiert ist (cf. Gertel 2009). In der PRECISO-Studie wird als CDMS die "Open-Source-Software" (OSS) "OpenClinica" (OC) genutzt.

Das Instituto Nacional del Cáncer möchte nun in einer kooperativen Arbeit mit dem "Institut für Medizinische Informatik" (IMI) der "Westfälischen Wilhelms-Universität Münster" (WWU) und der Hochschule Heilbronn MoPat2 zusätzlich neben OC zur mobilen Patientenbefragung für die PRECISO-Studie einführen.

"MoPat2" steht für "Mobile Patientenbefragung Version 2" und wurde am IMI der WWU Münster entwickelt, um elektronische Daten am "Universitätsklinikum" (UKM) durch Patienten selbst erheben zu können. Als Webanwendung entwickelt kann MoPat2 plattformund geräteunabhängig genutzt werden. Dies ermöglicht den Einsatz auf mobilen Endgeräten, wodurch Patienten standortunabhängig und somit klinikübergreifend Fragebögen ausfüllen können. Das medizinische Personal muss nur die für den Patienten gewünschten Fragebögen auf dem Gerät auswählen und der Patient kann intuitiv ohne weitere Unterstützung durch das Personal sämtliche Fragen, während den Wartezeiten und standortunabhängig, ausfüllen.

Zusätzlich resultiert daraus eine höhere Patientenzufriedenheit und qualitativ besser verwert- / auswertbare Antworten (cf. Basch 2010). MoPat2 besitzt zwar ein "Operational Data Model" (ODM) unabhängiges Datenschema, allerdings ist ein ODM-Import bereits implementiert. MoPat2 hat den Vorteil, dass die mobile Erfassung von Informationen in elektronischer Form es möglich macht die zu Beginn genannten Probleme zu verringern oder sogar zu vermeiden. Trotzdem gehen dabei nicht die Vorteile des Ausfüllens eines Papierfragebogens (standortunabhängig, vom Patient ausfüllbar, benutzerfreundlich) verloren.

Die eingegeben Daten werden nach Abschluss der Befragung automatisch in das "Krankenhausinformationssystem" (KIS) bzw. die elektronische Patientenakte und nicht in ein "Drittsystem" übertragen. Somit sind sie nach dem "Single Source"-Prinzip sofort und überall von berechtigtem Personal einsehbar und für verschiedene Zwecke (Diagnostik, Nachverfolgung, Wissenschaft) nutzbar.

Da MoPat2 speziell dazu entwickelte wurde, Patientenfragebögen elektronisch ausfüllen zu lassen und erhobene Daten sofort angeschlossenen Systemen zur Verfügung zu stellen, bietet sich MoPat2 sehr gut für den entsprechenden Teil der Studie an.

Aus der Verwendung der zwei unterschiedlichen Systeme ergeben sich diverse Diskrepanzen. Von besonderer Bedeutung werden deshalb die Import- / Exportfunktionen der beiden Anwendungen sein. Durch Sie wird ein Austausch von Daten und zwischen den Softwaresystemen erst ermöglicht. Dazu müssen die exportierten Daten syntaktisch und semantisch reibungslos von dem Kommunikationspartner interpretiert werden können. Nur dadurch kann ein automatisierter Kommunikationsprozess zwischen den Anwendungen ermöglicht werden. Speziell zum Austausch von Studiendaten hat das "Clinical Data Interchange Standards Consortium" (CDISC) das ODM entwickelt. Der ODM-Standard baut auf der "eXtensible Markup Language" (XML) auf. Dadurch werden in XML ODM Dateien definiert, welche alle nötigen Informationen enthalten, um zwischen verschiedenen Softwaresystemen Daten auszutauschen. Unter den gegebenen Voraussetzungen erfüllt der ODM-Standard, laut Definition des Herstellers, alle nötigen Bedingungen, um einen flüssigen Datenaustausch zwischen OC und MoPat2 zu gewährleisten.

Allerdings können sich in der unterschiedlichen Verwendung von XML-Dateien zur Darstellung und Speicherung von eCRFs und der potentiell unterschiedlichen Einhaltung und Verwendung des ODM-Standards Fehler und Probleme beim Import und Export zwischen den verschiedenen Anwendungen ergeben. Um die mit OC erfassten Daten und verwendeten eCRFs produktiv mit MoPat2 nutzen zu können, ist es unermesslich den Import / Export der aus OC exportierten XML-Dateien zu analysieren evaluieren und gegebenenfalls zu erweitern. Eine automatisch aus OC exportierte ODM-Datei enthält die Metadaten von Studien und die dazugehörigen bereits erfassten Patientendaten. OC soll MoPat2 die Metadaten zur Erzeugung eines Fragebogens in einer exportierten ODM-Datei zur Verfügung stellen. In der ODM-Datei sind unter Einhaltung des ODM-Schemas "Metadaten" (Daten, welche Beziehungen zu anderen Daten enthalten) und "klinische Daten" (für die Studie erhobene und gesammelte Daten) logisch voneinander getrennt. Mit diesem Fragebogen sollen Patientenbefragungen in MoPat2 durchgeführt werden. MoPat2 wiederum exportiert als ODM die Patientendaten, um sie wieder dem CDMS OC zur Verfügung zu stellen. Dies dient der zentralen Archivierung und Auswertung der gesammelten Studiendaten. Durch Tests und Evaluation sollen Abweichungen und Probleme frühzeitig erkannt werden, um Lösungen finden und anwenden zu können.

#### <span id="page-11-0"></span>1.2 Motivation

Für die PRECISO-Studie in Chile sind Analyse, Test und Entwicklung der Import- / Exportfunktion substanziell, um zukünftig neben OC auch MoPat2, als mobiles Patientendatenerfassungssystem einsetzen zu können. Da in der Studie Daten auf nationaler Ebene erhoben werden und in den chilenischen Kliniken zumeist eine hohe WLAN-Abdeckung vorhanden ist, wäre es von großem Vorteil die Datenerhebung mobil durchführen zu können. Die PRECISO-Studie ist eine klinische Studie, daher sind eine korrekte Datenverarbeitung und validierte Daten, wie sie mit MoPat2 erhoben werden können, unermesslich. Durch den Einsatz von MoPat2 in der PRECISO-Studie erhofft man sich außerdem eine verbesserte Datenerhebungen bei Patientenbefragungen mit geringem Aufwand und Kosten.

#### <span id="page-12-0"></span>1.3 Problemstellung

- (1) OC hat ein gutes Verständnis von ODM, jedoch ist der Standard in der OSS noch nicht vollkommen konform zum CDISC ODM-Standard umgesetzt, da er trotz seiner Mächtigkeit an verschiedenen Stellen unterschiedlich angewendet werden kann und wird. Dies bedeutet, dass OC-Exporte semantische Differenzen zum Standard oder der Interpretation von MoPat2 aufweisen könnten. Es ist daher ohne Tests unklar ob eCRFs, die aus OC exportiert wurden, in MoPat2 importiert werden können.
- (2) Alle Elemente des aus OC exportierten "Quality of life" (QOL)-Fragebogens müssen, in MoPat2 in adäquater Weise, dargestellt werden können. MoPat2 generiert automatisch einen Fragebogen von den aus OC exportierten Metadaten. Dabei ist unklar, ob und falls möglich wie Objekte zwischen ODM und MoPat2 interpretiert und dargestellt werden. Die Fragen und Antworten des QOL-Bogens müssen gut verständlich und in Anlehnung an den validierten QOL Fragebogen identisch beantwortet werden können. Nur so kann gewährleistet werden, dass Patienten Befragungen eigenständig durchführen können und Fehlinterpretationen vermieden werden.
- (3) Der bisherige ODM-Export ist nur prototypisch implementiert bzw. bildet er noch nicht vollständig den ODM-Standard ab. Der Export verwendet zur Abbildung von Objekten in MoPat2 auf ihre korrespondierenden Elemente im ODM ein so genanntes Export-Template. Dieses dient als eine Form von Maske in der sich Objekte gegenseitig zugeordnet werden. Diese Art der Zuweisung von Objekten verschiedener Datenmodelle nennt sich Mapping. Dadurch erkennt das System beim Export der Datei welches interne Objekte wie exportiert werden soll. Es gilt herauszufinden, ob die OC-exportierte ODM-Datei als Export-Template in MoPat2 importiert werden kann. Außerdem muss getestet werden in wie weit der ODM-Export aus MoPat2 mit dem Template funktioniert. Für einen erfolgreichen Export müssen diese Funktionen getestet und voraussichtlich weiter implementiert werden.
- (4) Der Export von Befragungsdaten aus MoPat2 setzt in seiner bisherigen Konfiguration noch nicht die Anforderungen des CDISC ODM um. Damit die mit MoPat2 erhobenen Studiendaten wieder dem CDMS OC zur Verfügung gestellt werden können muss der geplante Export ODM-Dateien konform zum Standard erzeugen.

### <span id="page-13-0"></span>1.4 Zielsetzung

Ziel dieser Bachelorarbeit ist es, die ODM-Export- und Import-Funktionen von OC und MoPat2 auf ihre syntaktische und semantische Kompatibilität zu testen. Weiterhin sollen Diskrepanzen dokumentiert und die Implementierung in MoPat2 angepasst werden, um die Nutzung der QOL-Bögen möglichst vollständig in der PRECISO-Studie zu ermöglichen. Folgend soll mit Hilfe der Ergebnisse bewertet werden, ob der ODM-Standard in seiner Definition ausreicht, um den Datenaustausch zwischen den Systemen OC und MoPat2, ohne große Änderungen, zu ermöglichen. Dafür muss die aus OC exportierte ODM-Datei analysiert, getestet und bei Bedarf angepasst werden. Durch etwaige semantische Differenzen, die durch die unterschiedliche Auslegung des ODM-Standard entstehen können, muss durch Tests gezeigt werden, ob MoPat2 in der Lage ist die aus OC exportierte ODM-Datei fehlerfrei zu importieren. Um dies zu erreichen müssen alle Frage und Antwortmöglichkeiten fehlerfrei und leicht verständlich dargestellt und beantwortet werden können. Wenn Patientendaten mit dem QOL-Bogen erhoben werden können, müssen sie ebenso wieder im ODM-Format exportiert werden können. Dafür soll ein ODM-Export-Template verwendet werden, dass zum Mapping zwischen MoPat2 und ODM Datentypen/Objekten dient. Die zu exportierenden Befragungsdaten sollen auf diese Weise konform dem Standard in einer einzelnen ODM-Datei aus MoPat2 exportiert werden.

## <span id="page-14-0"></span>1.5 Aufgaben- / Fragestellung

*Aufgabenstellung:* Am Beispiel des in OC generierten QOL eCRF der PRECISO-Studie am Instituto Nacional del Cáncer in Santiago de Chile soll der Prozess des ODM-Imports in MoPat2, die mobile Datenerhebung und der folgende Export des ausgefüllten eCRF prototypisch durchlaufen und evaluiert werden. Im Rahmen der Arbeit erfolgen die Analyse, der Import in MoPat2 und der Test der Umsetzung des QOL-Bogens. Die Implementierung eines ODM-Exports aus MoPat2 ist der zweite Aufgabenschwerpunkt der Arbeit.

#### *Fragestellung:*

- (1) Können die Metadaten einer aus OC exportierten ODM-Datei in MoPat2 importiert und daraus ein Fragebogen erstellt werden?
- (2) Können mit dem QOL-Bogen in MoPat2 Patientenbefragungen, in verständlicher und analoger Form zur Darstellung in OC, durchgeführt werden?
- (3) Kann MoPat2 unter Zuhilfenahme eines ODM-Export-Templates Patientendaten ODM-konform exportieren?
- (4) Können die Patientendaten einer Befragung in MoPat2 wieder in OC importiert werden?

## <span id="page-15-0"></span>**2 Grundlagen**

## <span id="page-15-1"></span>2.1 Klinische Studien

Klinische Studien umfassen jede am Menschen durchgeführte Untersuchung, um klinisch pharmakologische oder sonstige pharmakodynamische Wirkungen von Prüfpräparaten zu untersuchen, oder Nebenwirkungen eines Prüfpräparats zu identifizieren (cf. EMA 2002, S.6). Zudem um die Absorption, Verteilung, Ausscheidung und den Metabolismus eines Prüfpräparates zu studieren mit dem Ziel, die Sicherheit und Wirksamkeit zu ermitteln (cf. EMA 2002, S.6).

Zur Datenerhebung für eine klinische Studie werden häufig Patientenbefragungen während dem Behandlungszeitraum, oder auch darüber hinaus beispielsweise wenn die Mortalität nach einer alternativen Operationstechnik ermittelt werden soll, durchgeführt. Durch das eigenständige Ausfüllen von Fragebögen sind die Antworten unbeeinflusst und von besserer Qualität.

## <span id="page-15-2"></span>2.2 Case Report Form (CRF)

Ein "Case Report Form" (CRF) ist ein Dokumentationsbogen zur Erfassung von Patientendaten in einer klinischen Studie (cf. Schumacher & Schulgen 2002, S. 205). "Der Begriff CRF ist sowohl für einen einzelnen Dokumentationsbogen, als auch für die Gesamtheit aller Erfassungsbögen gültig" (Schumacher & Schulgen 2002, S.205). In dieser Thesis wird CRF im Bezug auf den einzelnen QOL-Bogen der PRECISO-Studie verwendet. "Mit Hilfe der CRFs ist es möglich die Daten standardisiert und konsistent über alle Patienten und Zentren hinweg zu erheben" (cf. Schumacher & Schulgen 2002, S. 205). Ursprünglich waren CRFs in Studien papierbasiert, seit dem Einzug der IT im Gesundheitswesen wird aber auch als Alternative die eCRF verwendet.

Ein eCRF ist eine revisionssichere, elektronische Aufzeichnung, um Informationen klinischer Studien und Protokolle erfassen zu können (cf. Gertel 2009). eCRFs können spezielle Anzeigeelemente umfassen, wie elektronische Bearbeitungskontrollen und andere spezielle Eigenschaften oder Funktionen. Beispielsweise ist es möglich einem Eingabewert Grenzen zu setzten, der bei Eingabe bereits überprüft wird, und bei Fehleingabe kann dem Nutzer eine Fehlermeldung mit Verbesserungsvorschlag ausgegeben werden. Dabei werden eCRFs sowohl für die Erfassung, als auch Anzeige der verknüpften Daten verwendet (cf. Gertel 2009).

#### <span id="page-16-0"></span>2.3 Operational Data Model (ODM)

Datenerhebung in der klinischen Forschung umfasst das Sammeln von Variablen mit Relevanz für die Forschungshypothesen. Diese Variablen ("Patientenparameter", "Datenelemente" oder "Fragen") werden zur Studiendurchführung in Datenerfassungsformularen (CRFs) aggregiert (cf. Richesson & Nadkarni 2011).

Elektronische Daten können sich in klinischen Studien bzgl. ihren Informationen stark unterscheiden. Um Daten flexibel für verschiede Anwendungsszenarien zu speichern und nutzen zu können sind die Datenmodelle der CDMS sehr unterschiedlich ausgelegt. Der CDISC ODM-Standard soll es CDMS ermöglichen, trotz der teils erheblichen Unterschiede in ihren Datenmodellen, Studiendaten möglichst einfach und unproblematisch auszutauschen. Besondere Unterstützung bekommt der ODM-Standard zusätzlich durch die "Food and Drug Administration" (FDA) die das Dateiformat zur Anmeldung einer Studie offiziell vorschreibt (cf. Breil, et al. 2012, S. 279).

ODM ist ein herstellerneutrales, plattformunabhängiges Format für den Austausch und die Archivierung von klinischen Studiendaten (cf. CDISC 2013). Das Modell umfasst die klinischen Daten zusammen mit ihren zugehörigen Metadaten, Verwaltungsdaten, Referenzdaten und Audit-Informationen (cf. CDISC 2013). "Dabei enthalten ODM-Dateien die Struktur eines eCRFs (Metadaten) als auch die medizinischen Inhalte der Studienpatienten (Patientendaten)" (Haak, Dovermann, Kramer, et al. 2014). Alle Informationen, die zwischen den verschiedenen Software-Systemen während der Einrichtung, Betrieb, Analyse, Übermittlung oder für langfristige Retention, als Teil eines Archivs geteilt werden müssen, werden in das Modell aufgenommen (cf. CDISC 2013). Daher wurde das ODM-Modell entwickelt, um eine breite Palette von Studieninformationen zu repräsentieren und für die meisten vorhandenen klinischen Daten-Management-Systeme kompatibel zu sein (cf. CDISC 2013). "Darüber hinaus unterstützt ODM als internationaler, XML-basierter, strukturierter und metadatenreicher Standard ([Na11], S. 376) die Entwicklung moderner, metadatengetriebener Applikationen" (Löbe, et al. 2012, S. 1296).

Der ODM-Standard ist in XML definiert, wobei eine XML-Datei nur ODM konform ist, wenn sie folgende Bedingungen erfüllt:

- (1) Die ODM-Datei muss eine wohlgeformte XML-Datei sein (s. XML-Standard für Details).
- (2) Die ODM-Datei muss dem "XML-Namensraum-Standard" (eng. "Namespace") entsprechen (s. XML-Namespace-Standard für Details).
- (3) Die ODM-Datei darf nur Elemente und Attribute des ODM-Standardschema oder eine durch den Hersteller definierte gültige Erweiterung des Schemas enthalten. Außerdem muss sie die Regeln der Elementverschachtelung, gültige Formate für Attributwerte und Elementkörper einhalten (s. Listing 3: Z. 1 ff.).
- (4) Die ODM-Datei muss einen Prolog und ein einzelnes (Top-Level) ODM-Element enthalten (s. Listing 1. Z. 2 ff.).
- (5) Die ODM-Datei muss den ODM-1.3-Namensraum verwenden (s. "http://www.cdisc.org/ns/odm/v1.3").
- (6) Das ODMVersion Attribut muss im "Top-Level" ODM-Element auf die vom Nutzer gewünschte ODMVersion (z.B. die aktuelle Version "1.3.2") gesetzt sein (s. Listing 1: Z. 9) (cf. CDISC 2013).

Eine ODM-Datei kann mehrere Dokumente enthalten, die als XML-Knoten nebeneinander liegen (s. Listing 3: Z. 3-6). Der Namensraum der ODM-Daten ist im Namensraum für XML-Knoten enthalten und wird im ODM-Standard spezifiziert, wobei die oben genannten Regeln (2), (3) eingehalten werden müssen (s. Listing 3: Z. 1 ff.). Durch diese Knoten werden sämtliche zu speichernde Daten im Standard (bzw. im Anwendungsfall in einer Datei) definiert und sollten durch Einhaltung dieser Bedingungen in verschiedenen Softwaresystemen gleichermaßen genutzt werden können.

"Die Daten (ODM Standard Version 1.3.2) sind hierarchisch in 5 Ebenen modelliert:"

- 1. Studie (Study)
- 2. Event (StudyEventDef)
- 3. CRF (FormDef)
- 4. Gruppen (ItemGroupDef)
- 5. Felder (ItemDef)

(Haak, Dovermann, Kramer, et al. 2014)

Eine Besonderheit im ODM ist die Trennung zwischen Elementen mit Informationen und Referenzen. So bildet ein StudyEventRef immer einen eindeutigen Verweis auf ein StudyEventDef und kann keine eigenen Knoten enthalten. Referenzierende Elemente dienen dazu die Typen ihrer definierenden Elemente in der Studie zu identifizieren. In einer ODM-Datei werden zur Speicherung der Studiendaten Informationen entweder in Metadaten referenziert oder als klinische Daten gespeichert. Die Metadaten und klinischen Daten sind dabei im XML-Schema logisch von einander separiert. Diese Form der Datenhaltung ermöglicht die Archivierung von Daten aus verschiedenen Studien in einer gemeinsamen ODM-Datei und zusätzlich vereinfacht es den Import.

```
Z.1<?xml version=1.0" encoding="UTF-8"?>
Z.2 <ODM xmlns="http://www.cdisc.org/ns/odm/v1.3"
Z.3 xmlns:ds="http://www.w3.org/2000/09/xmldsig#"
Z.4 xmlns:xsi="http://www.w3.org/2001/XMLSchema-instance"
Z.5 xsi:schemaLocation="http://www.cdisc.org/ns/odm/v1.3 
Z.6 ODM1-3-2.xsd"
Z.7 ODMVersion="1.3.2"
Z.8 FileOID="000-00-0000"
Z.9 FileType="Transactional"
Z.10 Description="Sample ItemData Extension"
Z.11 AsOfDateTime="2014-11-28T10:37:38"
Z.12 CreationDateTime="2014-11-28T10:38:12">
```

```
Listing 1: Beispiel für Prolog und Top-Level-ODM-Element
```
#### (cf. CDISC 2013)

"Listing 1: Beispiel für Prolog und Top-Level-ODM-Element" stellt in typischer Weise den Beginn einer XML-Datei in ODM-Form dar. Das erste Element einer XML-Datei bildet fast immer der XML-Knoten (Z. 1), welcher in Version 1.0 noch optional, in Version 1.1 aber verbindlich ist. Das ODM-Element in Z. 2 ff. ist Bedingung zur Einhaltung des CDISC ODM-Standard in der XML-Datei, da er den Namensraum aller weiteren ODMbasierenden Knoten und diverse Pflichtfelder definiert, wie z.B. Z. 8: FileOID oder Z. 12: CreationDateTime. In diesem "geöffneten" Namensraum für ODM-Elemente ist es folgend möglich in Knoten Daten strukturiert zu speichern und an andere Systeme interpretierbar weiter zu leiten.

```
Z.1<ItemData ItemOID="I PRQOL QOL1" Value="True"/>
```
Z.2<ItemData ItemOID="I\_PRQOL\_QOL2">true<ItemData/>

#### **Listing 2: Beispiel zur unterschiedlichen Verwendung und Darstellung von ItemData-Elementen**

"Listing 2: Beispiel zur unterschiedlichen Verwendung und Darstellung von ItemData-Elementen" dient als Beispiel für die Lücken bzw. Unklarheiten, die der ODM-Standard nicht abdeckt. Der Gebrauch der Spitzenklammern ("<" | ">") entspricht in diversen Programmiersprachen, wie HTML oder XML, einer wohlbekannte Syntax und dient dazu Anfang und Ende von Knoten zu definieren. Wie Listing 2 zeigt kann der Endpunkt der Knoten jedoch unterschiedlich fest gelegt werden. Syntaktisch sind beide Möglichkeiten die Z. 1 & Z. 2 zeigen gemäß den Bedingungen von XML und ODM zulässig, wobei in Z. 1 dem Knoten ein Wert als Attribut gegeben wird und in Z. 2 der Knoteninhalt seinen Wert darstellt. Generell ist es in XML dem Anwender erlaubt beide Möglichkeiten nach eigenem Ermessen zu nutzen. Denn die Interpretation wird dafür in der Beschreibung des Standard festgelegt. Der ODM-Standard hingegen bietet keine Möglichkeit, in seiner Dateistruktur Befehle für eine unterschiedliche Interpretation von Daten mitzugeben.

```
Z.1<MetaDataVersion OID="v2.4.5" Name="MetaDataVersion v2.4.5">
Z.2 <Protocol>
Z.3 <StudyEventRef StudyEventOID="STUDY_EV_1"
Z.4 OrderNumber="1" Mandatory="Yes"/>
Z.5 <StudyEventRef StudyEventOID="STUDY_EB_4" 
Z.6 OrderNumber="4" Mandatory="Yes"/>
Z.7 </Protocol>
Z.8 <StudyEventDef OID="STUDY EV_1" Name="EV_1"
Z.9 Repeating="No" Type="Scheduled">
Z.10 <FormRef FormOID="FORM_BE_10"
Z.11 Mandatory="No"/>
Z.12 </StudyEventDef>
Z.13 <StudyEventDef OID="STUDY_EB_4" Name="EB_4"
Z.14 Repeating="No" Type="Scheduled">
Z.15 <FormRef FormOID="F_PRQOLEORTCQL_10" 
Z.16 Mandatory="No"/>
Z.17 </StudyEventDef>
Z.18 <FormDef OID="FORM BE 10" Name="ORBE 10" Repeating="No">
Z.19 <ItemGroupRef ItemGroupOID="IG_PRQOL_UNGROUPED" 
Z.20 Mandatory="Yes"/>
Z.21 </FormDef>
```
#### **Listing 3: Beispiel des Aufbaus wichtiger / verpflichtender ODM-Elemente in einer typischen Datei**

Im "Listing 3: Beispiel des Aufbaus wichtiger oder verpflichtender ODM-Elemente in einer typischen Datei" sind exemplarisch ein paar der wichtigsten verbindlichen Knoten des ODM aufgeführt. Das Listing soll dabei die Struktur und Regeln in einer großen XML-Datei verdeutlichen. Wie in einer Baumstruktur sind die Knoten einander über- oder untergeordnet. Jedes Element hat einen "Body" in dem ihm, im Standard festgelegte, Elemente untergeordnet werden können. Diese befinden sich dann "in" dem übergeordneten Element und sind nur über Referenzierung des jeweils Oberen zugreifbar. Außerdem hat jedes Element optionale oder notwendige Attribute mit denen ihm seine spezifischen Eigenschaften mitgegeben werden, z.B. in ItemGroupRef (aus Z. 19) ist das Attribut ItemGroupOID auf ="IG\_PRQOL\_UNGROUPED" und Mandatory auf ="Yes"

gesetzt. Zusätzlich können Elemente nebeneinander stehen, wie die beiden StudyEventRef-Elemente (Z. 3 & Z. 5) oder ineinander verschachtelt sein, wie FormRef (Z. 15) in StudyEventDef (Z. 13).

#### <span id="page-22-0"></span>2.4 OpenClinica

OC ist ein quelloffenes CDMS, welches sich international aufgrund seiner geringen Kosten und großer Auswahl von Features wachsender Beliebtheit erfreut. "Es setzt auf einem Java EE Applikationsserver auf (z.B. Apache Tomcat) und verwendet populäre Frameworks wie JavaServer Pages, Spring, Hibernate und Liquibase, die selbst wieder als Open-Source-Software zur Verfügung stehen. Somit lässt sich, im Zusammenspiel mit PostgreSQL als Datenbank, eine Infrastruktur mit beliebig vielen lizenzkostenfreien Instanzen zusammenstellen" (Löbe, et al. 2012, S. 1296).

OC wird inzwischen weltweit als CDMS zur Administration und Datenerhebung in klinischen Studien eingesetzt und erfreut sich einer stetig wachsenden Community. OCs Beliebtheit ist, neben den geringen Kosten, durch seine einfache, schnell erlernbare Bedienung und die durch viele Features unterstützte flexible Verwendbarkeit, zu erklären. Mit OC ist es mögliche komplette Studien mit flexibel gestaltbaren eCRFs anzulegen. Zudem können dem eCRF strikte benutzerdefinierte Validierungsregeln für Eingabedaten zugefügt werden, wodurch unzulässige Fehleingaben, von Nutzerseite aus, vermieden werden. "Es ist aufgrund seines Funktionsumfangs sowohl für große, standortübergreifende Netzwerke mit vielen parallelen Projekten geeignet als auch für regulierte klinische Studien" (Löbe, et al. 2013). Besonders Kliniken mit kleiner Bettenzahl und wenigen Fachabteilungen nutzen OC aufgrund seiner breiten Einsatzmöglichkeit und den geringen Kosten.

OCs Datenmodell lehnt sich stark an den CDISC ODM-Standard an, mit einer ähnlichen Objekthierarchie (cf. Löbe, et al. 2012, S. 1296). OC ist in der Lage XML-Dateien im ODM-Format zu importieren und aus den Daten einen eCRF im System anzulegen. Ebenso ist ein ODM-Export auf Basis des CDISC ODM Version 1.2 oder 1.3 möglich. Zusätzlich können, neben den exportierten ODM-Daten, dem Export durch Nutzung von "Vendor Extensions" weitere Informationen im XML-Schema beigefügt werden. Aufgrund OC´s guten ODM-Verständnisses und dem bereits vorhandenen ODM-Export, sowie MoPat2s bereits implementierten ODM-Import, bietet sich ein Datenaustausch auf ODM-Basis an.

Dafür können die Metadaten einer aus OC exportierten Studie als ODM-Datei MoPat2 zur Verfügung gestellt werden. Im Gegenzug können die mit MoPat2 erhobenen Patientendaten in einer ODM-Datei exportiert dem CDMS OC wieder zugeführt werden.

### <span id="page-23-0"></span>2.5 MoPat2

"MoPat2" ist eine eigens vom IMI des UKM entwickelte Webanwendung zur Dokumentation von Patientenfragebögen. Durch eine Schnittstelle zu dem kommerziellen KIS Orbis der Firma Agfa können Patientendaten direkt in eine Patientenakte importiert werden, um Sie nach dem Single-Source-Prinzip wiederverwendbar zur Verfügung zu stellen (cf. Fritz, et al. 2011).

Ursprünglich wurde MoPat in Form einer Bachelorarbeit in Ruby programmiert, um erstmalig Patientendaten am UKM durch die Patienten selbst mobil erfassen zu können. MoPat wurde mit dem Ziel entwickelt die veralteten, papierbasierten Datenerfassungsprozesse zu modernisieren. Zu diesem Zweck können Fragebögen mit MoPat2, mit den Vorteilen von elektronischen Daten zu Papier, abgebildet werden. Die elektronische Abbildung der Fragebögen ermöglicht eine dynamische Erstellung, Speicherung und Nutzung. Noch in einem frühen Entwicklungsstadium wurde MoPat bereits praktisch im klinischen Alltag eingesetzt und hat sich schnell als praktisch und gut anerkannt erwiesen. MoPat´s Architektur in Ruby war in erster Instanz nur unter großem Aufwand wartbar, einsatz- und ausbaufähig. Da MoPat mittel- bis langfristig nicht als praktikabel angesehen wurde, jedoch das System an sich einen erheblichen Nutzen und Gewinn hervorbringen konnte und sich bei Patienten und Personal großer Beliebtheit erfreute (cf. Fritz et al. 2012), wurde früh eine Neuentwicklung von MoPat erwogen.

Im Entscheidungsprozess wurde sich für eine Neuentwicklung des Systems mit einer modernen, gut erweiterbaren MVC-Architektur in Java und gut unterstützen OSS Frameworks wie Spring und MySQL ausgesprochen. Somit wurde MoPat in Version 2.0 "MoPat2" neu entwickelt, mit dem Ziel die Software sicherer, schneller, wartbarer und ausbaufähiger zu machen.

MoPat2 wird seit Anfang 2014 aktiv an den Kliniken des UKM eingesetzt und erfreut sich seitdem stetig wachsender Beliebtheit. Als Webanwendung entwickelt ist Mopat2 geräteund plattformunabhängig und somit auf Arbeitsrechnern, sowie mobilen Endgeräten ver-

wendbar. Zur mobilen Patientenbefragung verwendet das UKM das Apple iPad. Zudem ist es durch Verwendung des Fire-And-Forget Design Patterns möglich, empfangsunabhängig Befragungen von Patienten durchzuführen (cf. Trinczek 2014).

Somit ist auch bei unvollständiger WLAN-abdeckung gewährleistet, dass keine Datenverluste auftreten und Patienten an verschiedenen Standorten der Klinik jederzeit Befragungen ausführen können (cf. Trinczek 2014).

Inzwischen wird MoPat2 von immer mehr Kliniken und Abteilungen des UKM sowie kooperierenden, externen Kliniken angefragt und eingesetzt.

# <span id="page-25-1"></span><span id="page-25-0"></span>3.1 Analyse der Datenelemente und der Datenmodele in OC und Mopat<sub>2</sub>

MoPat2 und OC weisen einige Ähnlichkeiten in ihren Systemkomponenten auf. Beide verwenden einen Java EE Applikationsserver (z.B. Apache Tomcat) und nutzen international verbreitete Frameworks wie JavaServer Pages und Spring, die als OSS starken Rückhalt in der Community haben. Mit MySQL (MoPat2) und PostgreSQL (OC) werden die beiden größten freien, relationalen Datenbanksysteme genutzt.

Hauptunterschied zwischen OC und MoPat2 ist, dass OC ein vollständiges CDMS zur Verwaltung, Erhebung und Speicherung von Studiendaten ist. MoPat2 hingegen wird primär zur Erhebung von Patientendaten eingesetzt und diese anschließend zur Verwaltung und Archivierung in ein KIS übertragen. Derzeit wird in MoPat2 am häufigsten ein proprietäres Datenformat des am UKM eingesetzten klinischen Arbeitsplatzsystem "Orbis" der Firma AGFA Healthcare genutzt. Da MoPat2 im UKM von unterschiedlichen Kliniken und Abteilungen mit verschiedenen Softwaresystemen eingesetzt wird, wurde der Orbis-Im- und Export, zum Datenaustausch mit dem KIS, proprietär entwickelt und eingesetzt. OC definiert eCRFs mit allen benötigten Informationen auf Basis eines in Microsoft Excel definierten CRF-Template (cf. Baumann 2014b). MoPat2 hingegen erstellt Fragebögen entweder manuell in der Anwendung über ein User Interface oder alternativ durch den Import einer ODM-Datei und dem automatischen transformieren von XML-Knoten in passende Objekte des MoPat2-Models.

Zum Test der Kompatibilität des ODM-Import in MoPat2 steht als Testdatei eine aus OC exportierte ODM-Datei der PRECISO-Studie zur Verfügung. Die automatisch generierte Datei beinhaltet mehrere Formulare mit ihren gesammelten Studiendaten für die Studie. Um Test und Analyse zu vereinfachen wird als Exempel für alle enthaltenen Fragebögen nur mit dem enthaltenen QOL-Bogen mit FormDef OID="F\_PRQOLEORTCQL\_10" Name="PR QOL(EORTC QLQ-C30) - 1.0" gearbeitet.

OC exportiert XML-Dateien unter Verwendung des CDISC ODM 1.3 Standard (cf. Baumann 2014a). MoPat2 hingegen verwendet die derzeit aktuelle Version 1.3.2 welche Erweiterungen beinhaltet die nicht von OC erkannt werden.

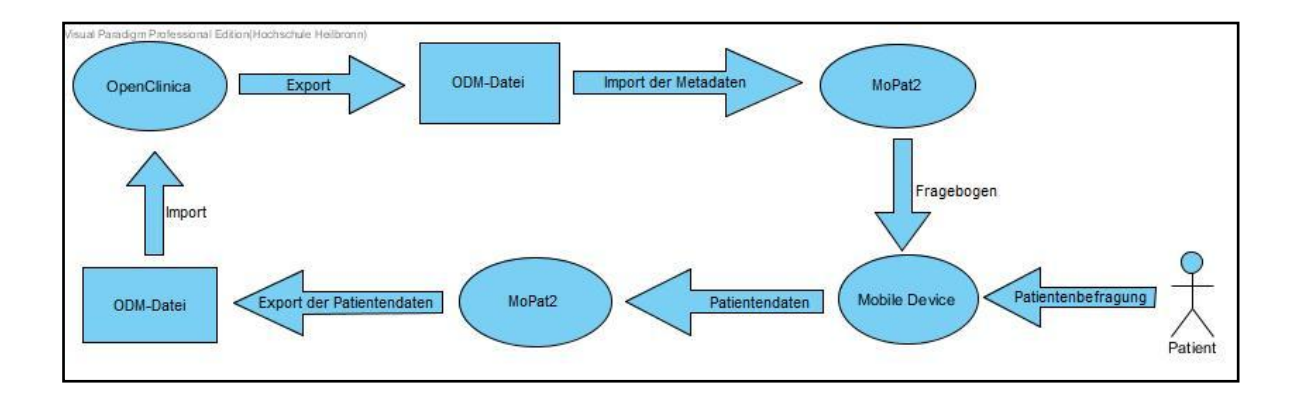

**Abbildung 1: Prozesse beim Datenaustausch zwischen OC & MoPat2**

Abb. 1: " Prozesse beim Datenaustausch zwischen OC & MoPat2" zeigt schematisch, wie der Datentransfer und die Datenerhebung der Anwendungen ablaufen soll. OC exportiert die Studiendaten als ODM-Datei mit Metadaten und Patientendaten. MoPat2 importiert nur die Metadaten aus der ODM-Datei und soll daraus nur den QOL-Fragebogen automatisch generieren. Von einem Mobilen Gerät (z.B. iPad) kann auf die Webanwendung MoPat2 zugegriffen werden und der QOL-Bogen zur Patientenbefragung eingesetzt werden. Der Patient beantwortet alle Fragen und nach Abschluss der Befragung werden die Daten zurück auf MoPat2s Datenbank übertragen. MoPat2 exportiert die erhobenen Patientendaten mit Hilfe eines Export-Templates im ODM-Format. Die neue ODM-Datei beinhaltet nur die Patientendaten und kann von OC wieder importiert werden, wo die gesammelten Patientendaten im CDMS wieder ihrer Studie zugewiesen werden.

## <span id="page-27-0"></span>3.2 ODM-Import nach Mopat2

Ziel des ODM-Imports ist es, dass die Metadaten der aus OC exportierten ODM-Datei erfolgreich in MoPat2 importiert und genutzt werden können. Mit Hilfe dieser importierten Daten soll eine Patientenbefragung durchgeführt werden. Dafür sollten folgende Punkte erfüllt sein:

- Sämtliche zum gewünschten Fragebogen gehörenden und benötigten Daten sollten in der ODM-Datei identifiziert und von MoPat2 importiert werden.
- Alle importierten Daten sollten gemäß dem ODM-Standard korrekt interpretiert und in das Datenschema von MoPat2 überführt werden.
- MoPat2 soll die Daten fehlerfrei zur Erstellung eines eigenen Fragebogens samt aller benötigten Informationen nutzen. Benötigte Informationen sind Willkommens- Beendigungstext, Überschriften, Fragen, Antwortmöglichkeiten mit ihren verschiedenen Datentypen, etc..
- Bei der Datenerhebung mit dem Fragebogen müssen alle Felder fehlerfrei und gut verständlich dargestellt werden.

# <span id="page-27-1"></span>3.2.1 Test des ODM-Imports am Beispiel des QOL-Bogens und Analyse des Feedbacks durch den MoPat2- Import-Algorithmus

Als Ausgangssituation standen nur die aus OC exportierte ODM-Datei und die Entwicklungsumgebung von MoPat2 des IMI zur Verfügung. Zur Gewinnung von Daten wurde im ersten Schritt getestet, ob die ODM-Import-Funktion von MoPat2 in der Lage ist die automatisch aus OC generierte ODM-Datei in die Anwendung zu importieren und die Felder darin als ODM-Objekte interpretiert. Nach dem Import der ODM-Datei wurde der Output analysiert um etwaige Fehler zu finden. Anhand der Analyse konnten Korrekturen vorgenommen und im iterativen Vorgehen erneut getestet werden.

### <span id="page-28-0"></span>3.2.2 Analyse der Struktur des QOL-Bogens in MoPat2

Neben dem Output beim Import einer ODM-Datei bietet MoPat2 die Option die Struktur eines Fragebogens auf seiner Administrationsseite zu untersuchen. Darin wird angezeigt, welche Elemente ein hochgeladener Fragebogen im Datenschema von MoPat2 besitzt. Zudem können Fragen und Antwortmöglichkeiten schon vor Ablauf einer Befragung auf ihre Darstellung überprüft werden.

In der Darstellung der Administrationsseite wurde nach weiteren Fehlern im Import von MoPat2 oder der ODM-Datei gesucht und das Mapping zwischen den Datenmodellen von ODM und MoPat2 analysiert.

<span id="page-28-1"></span>3.2.3 Test und Fehleranalyse in Darstellung und Datenerhebung einer Befragung mit dem QOL-Bogen

Nachdem die Fehler behoben waren, welche den Import oder die Darstellung des QOL-Bogens in MoPat2 beeinträchtigt haben, konnten mit dem, automatisch aus den Metadaten generierten, Fragebogen simulierte Patientenbefragungen getestet werden. Beim Ausfüllen der Befragungen wurden möglichst verschiedene Eingaben vorgenommen, um die Testbreite zu maximieren. Das schließt das Ausfüllen aller Antwortmöglichkeiten und die Überprüfung auf fehlerfreie Übertragung und Speicherung der Daten in der MySQL-Datenbank ein.

Dabei gefundene Fehler wurden auf ihre Ursache untersucht und dementsprechend in menschliche Fehler und Fehler von OC oder MoPat2 sortiert.

## <span id="page-29-0"></span>3.3 ODM-Export von MoPat2

Ziel der Entwicklung des ODM-Export war es, die mit dem QOL-Bogen erhobenen Patientendaten aus MoPat2 zu exportieren, um die gesammelten Daten wieder an das CDMS übertragen zu können. Der bisher vorhandene ODM-Export in MoPat2 war nur rudimentär implementiert und konnte nur eine leere ODM-Datei erzeugen. Für den Export der Patientendaten musste die Funktionalität erweitert werden, so dass die in MoPat2 erhobenen Daten in die ODM-Datei geschrieben werden und die Datei konform zum ODM-Schema aufgebaut wurde. Um diesen Export zu ermöglichen war die Verwendung eines ODM-Export-Templates vorgesehen.

## <span id="page-29-1"></span>3.3.1 Verwendung und Anpassungen des ODM-Export-Templates zum Mapping zwischen MoPat2 und ODM

Grundlage des ODM-Export in MoPat2 war die Verwendung eines Export-Templates. Wie in Kapitel 1.3 beschrieben, dient ein Template (de. Schablone) dazu Beziehung verschiedener Objekte einander zuzuordnen. Das Export-Template soll Objekte in MoPat2 ihren korrespondierenden Datenelementen im ODM-Schema zuordnen. Während dem Exportvorgang werden dann mit Hilfe des Templates Objekte von MoPat2, als die ihnen zugeordneten Objekte im ODM-Schema exportiert.

Um ein Export-Template nutzen zu können musste MoPat2, beim Import der Export-Template-Datei, alle für den Export benötigten Felder in der Datei erkennen und als Felder zum Mapping bereit stellen. Damit ein Mapping zwischen den aus dem Template importierten Feldern und den Antwortmöglichkeiten des QOL-Bogens möglich war, musste der Algorithmus zum Import eines Templates in MoPat2 weiter implementiert werden.

## <span id="page-30-0"></span>3.3.2 Fehleranalyse, Test und Verbesserungen zur Einhaltung des ODM-Standard

Nach den erfolgreichen Erweiterungen, für den korrekten Import des ODM-Export-Templates, konnte folgend auch der ODM-Export der mit dem QOL-Bogen erhobenen Befragungen getestet werden. Bis dahin wurde in der exportieren ODM-Datei nur die Grundstruktur für das ODM-Schema erzeugt. Um Konformität zum ODM-Standard herzustellen, musste der ODM-Export in MoPat2 weiterentwickelt werden. Durch die Implementierung zur Nutzung des ODM-Export-Templates war es inzwischen möglich alle im QOL-Bogen vorkommenden Antwortmöglichkeiten einer Frage zu exportieren. In der ODM-Datei wurden zwar bereits ODM-Knoten erzeugt, jedoch besaßen sie keine Werte. Um allen Knoten Werte für ihre Pflichtfelder mitzugeben, wurden zuerst alle Pflichtfelder in den Knoten erzeugt und zweitens mit logischen und korrekt referenzierenden Werten verknüpft.

Zuletzt sollte ein ODM-Syntax-Check für die exportierte ODM-Datei implementiert werden. Da das ODM in XML definiert ist konnte dafür eine von CDISC bereit gestellte "XML Schema Definition" (XSD)-Datei verwendet werden. Durch die Validierung wird nach dem Export einer Befragung die Struktur der Datei auf Korrektheit seiner XML- und ODM-Syntax überprüft.

## <span id="page-31-0"></span>**4 Ergebnisse**

## <span id="page-31-1"></span>4.1 Diskrepanz und Kohärenz zwischen OpenClinica und MoPat2

MoPat2 dient dazu Befragungen durchzuführen, weshalb die Anwendung zur Erstellung eines Fragebogens nur die Metadaten einer ODM-Datei benötigt. OC ist ein vollständiges CDMS in dem Studien mit allen darin enthaltenen Daten gespeichert und verarbeitet werden. Daher exportiert OC in einer ODM-Datei vollständige Studien sowohl mit den Metadaten der Fragebögen, als auch den gesammelten klinischen Daten. In der exportierten ODM-Datei befindet sich nur die PRECISO-Studie, allerdings mit mehreren unterschiedlichen Fragebögen und damit verbundenen klinischen Daten. Da der Im- und Export für beide Systeme nur exemplarisch mit dem QOL-Bogen getestet und evaluiert werden soll, bedeutet das, dass nur dessen Metadaten aus der ODM-Datei importiert werden sollen. Anhand dieser Ausgangssituation werden in diesem Kapitel die Ergebnisse der Tests mit dem QOL-Bogen in seinen verschiedenen Bearbeitungsschritten dargelegt.

## <span id="page-31-2"></span>4.2 Fehler und Probleme bei Verwendung des QOL-Fragebogen

#### <span id="page-31-3"></span>4.2.1 Import der Metadaten

In den Metadaten der aus OC exportierten ODM-Datei befinden sich verschiedene StudyEvent´s und FormDef´s also Studienereignisse und Formulare. MoPat2 kann allerdings in seiner bisherigen Importfunktion nur je das erste dieser Elemente das es findet aus einer Liste ziehen und damit weiter arbeiten. Der Ablauf des Import folgt einer Baumstruktur, in der die ODM-Datei in ihrer Verschachtelung schrittweise herunter gebrochen wird. Für die Anwendung bedeutet das, dass trotz korrektem Import nicht die gewünschten Daten zur Nutzung und Weiterverarbeitung verwendet werden.

Außerdem beinhaltet die ODM-Datei zT. JavaScript Code, welcher nicht zum Fragebogen gehört und Fehler verursacht. OC führt mit dem Javescript Code einen Rangecheck durch. Ein Rangecheck grenzt die Eingabe für einen bestimmten Wert ein z.B. werden für das Gewicht eines Menschen nur Eingabewerte zwischen 0,5 bis 400 [in kg] akzeptiert. Das Codestück ist in einem TranlatedText-Element platziert, welches dem Standard entsprechend für Übersetzungselemente vorgesehen ist. Beim Import in MoPat2 wird das Element dadurch falsch interpretiert, wodurch es nicht mehr möglich war in MoPat2 mit dem QOL-Bogen Befragungen durchzuführen.

Ziel war es den QOL-Bogen zu testen, daher mussten alle nicht direkt mit der FormDef mit OID="F\_PRQOLEORTCQL\_10" Name="PR\_QOL(EORTC QLQ-C30) - 1.0" in Beziehung stehenden StudyEventDef´s und FormDef´s und der Javascript Code, vor dem Import in MoPat2, aus der ODM-Datei entfernt werden. Für alle weiteren benötigten bzw. tiefer geschachtelten Objekte ist es möglich, über die MetaDataVersion und das korrekte StudyEventDef sowie FormDef, anhand von Referenzen darauf zu zugreifen. Nach den Änderungen war es möglich die gewünschte Studie mit dem QOL-Bogen in MoPat2 zu importieren. Der aus den Metadaten generierte Fragebogen enthielt jedoch keinen Willkommens- und Beendigungstext, welcher in MoPat2 als Pflichtfeld benötigt wird. Das ODM-Schema bietet keine Möglichkeit in den Metadaten diese Textelemente darzustellen. Daher mussten die fehlenden Elemente manuell in MoPat2 ergänzt werden.

Alternativ wäre es als Workaround möglich einem Element im Standard, dass für andere Zwecke verwendet wird, die Informationen mitzugeben. Dafür wäre z.B. das Alias-Element geeignet. MoPat2 müsste zusätzlich seinen Importalgorithmus auf die korrekte Interpretation anpassen.

## <span id="page-33-0"></span>4.2.2 Befragung mit importiertem QOL-Bogen

Die erste Auffälligkeit bei einer Befragung mit dem QOL-Bogen ist das Datum. Dieses soll bereits vor der ersten Frage mit der Bezeichnung "Fecha de rellenar" ausgefüllt werden (de. Abfülldatum) (s. Abb. 2: Datumseingabe vor erster Frage im QOL-Bogen).

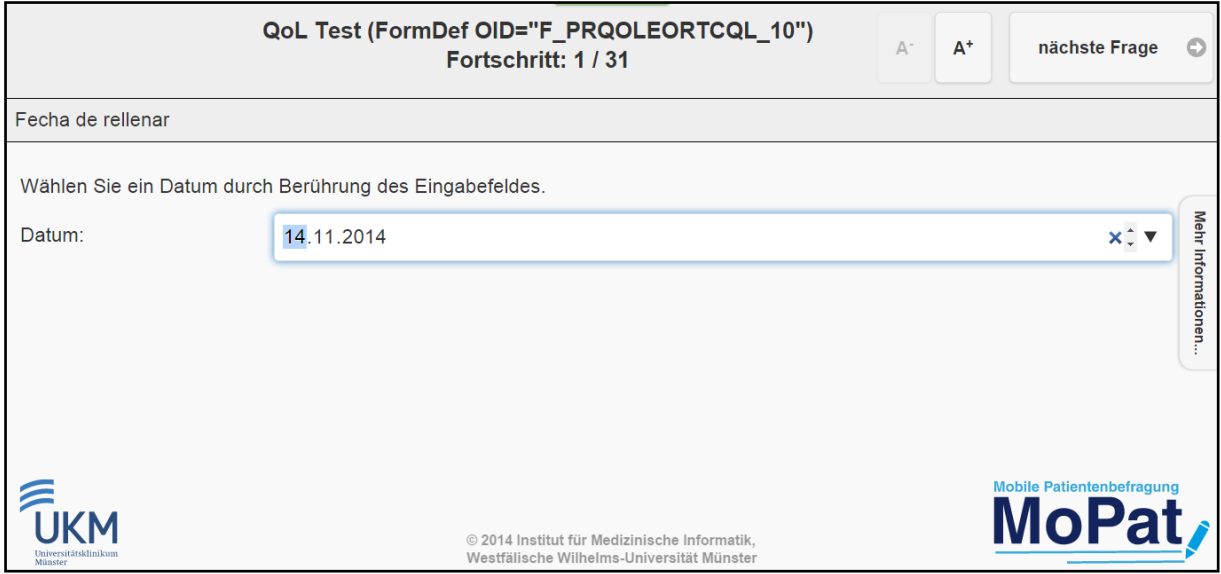

**Abbildung 2: Datumseingabe vor erster Frage im QOL-Bogen**

Dieses Datum ist offenbar deplatziert, da es nicht im originalen CRF vorkommt (vgl. Abb. 10 & 11). Denkbar wäre ansonsten, dass es die Erfassungszeit des Fragebogens darstellte, welche aber dann falsch betitelt wurde. Es gilt anzunehmen, dass das Feld unbeabsichtigt eine Zuweisung zum QOL-Bogen in der ODM-Datei enthielt. Entweder durch einen Fehler im Export aus OC, wobei das Date-Objekt falsch in der ODM-Datei referenziert wurde, oder weil es gar nicht aus dem CDMS exportiert werden sollte.

Bei der ersten Frage des Bogens findet sich die nächste Unklarheit. Im Fragetext wird einmalig eine Skala (1, 2, 3, 4) mit der Bedeutung der Zahlenwerte erklärt (s. Abb. 3: Erste Frage im QOL-Bogen).

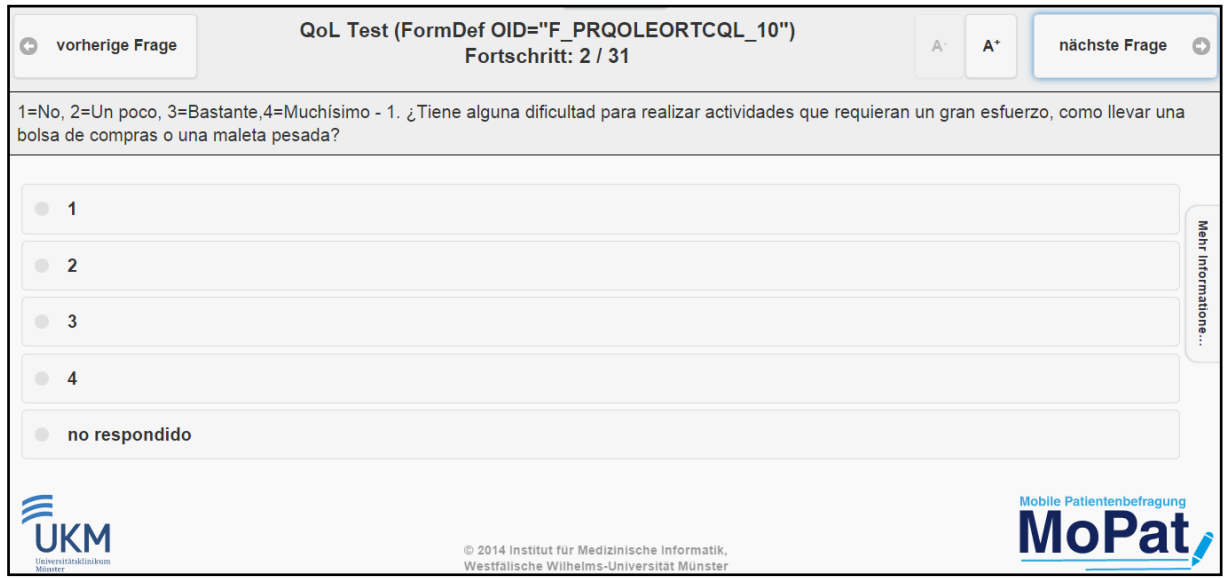

#### **Abbildung 3: Erste Frage im QOL-Bogen**

Sämtliche folgenden Fragen sollen nur mit den Zahlen als Antwortmöglichkeiten beantwortet werden, ohne das noch einmal genannt wird, welchen Wert die Zahlen haben. Zudem müsste ein Patient, der sich der Werte nicht mehr sicher ist, wieder zurück zur ersten Frage gehen. Im Vergleich mit dem original CRF, wo ein Patient jederzeit die Bedeutung der Werte sehen kann, ist dies keine gute Lösung

Die letzten zwei Fragen sollen mit 1 bis 7 beantwortet werden, ohne das erklärt wird wofür die Werte stehen (s. Abb. 4: Fehlende Beschreibung der Antwortmöglichkeiten).

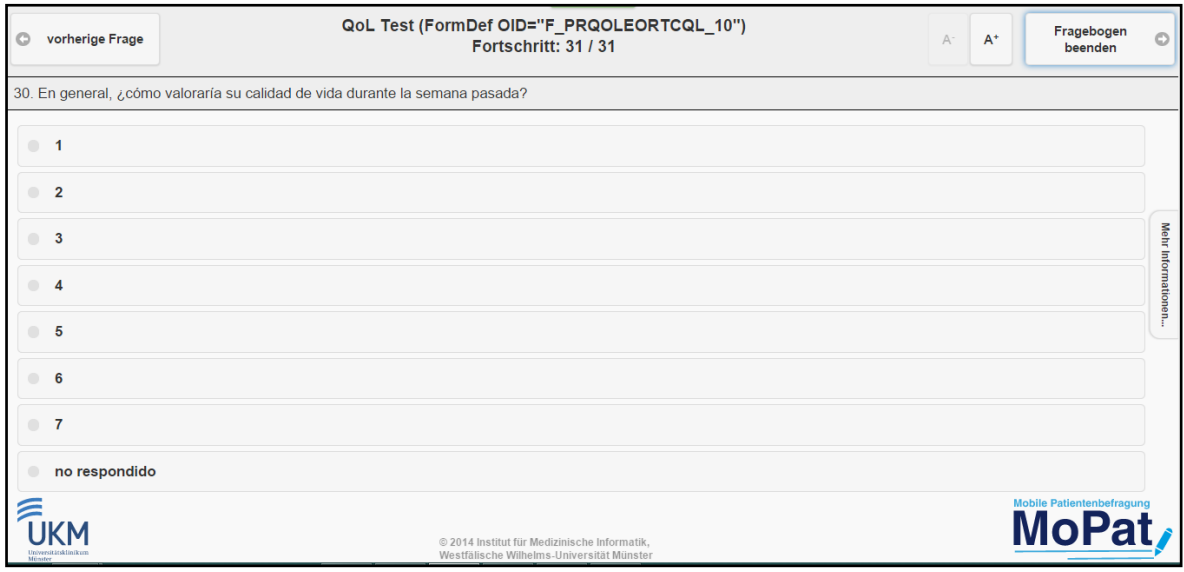

**Abbildung 4: Fehlende Beschreibung der Antwortmöglichkeiten**

Neben den Fehlern in der Darstellung und dem Inhalt der Fragen und ihren Antwortmöglichkeiten, fehlen zusätzlich auch wichtige Informationen zum Kontext der Fragen. In den Abbildungen 10 & 11 des original CRFs kann man sehen, dass zu einigen Fragen als Nebeninformation "Durante la semana pasada" (de. Während der letzten Woche) beigefügt steht. Diese Information wird in MoPat2 nicht angezeigt, da sich kein solches Element in der ODM-Datei befindet das hätte importiert werden können.

Neben den wenigen großen sind auch viele kleine Fehler wie Rechtschreibfehler und unklare Fragestellungen in der Befragung aufgetreten.

## <span id="page-36-0"></span>4.2.3 Das ODM-ExportTemplate

Die Verwendung des ODM-Export-Templates war bisher erst rudimentär nach dem Abbild eines Orbis-Export-Templates in MoPat2 implementiert. Daher erzeugte der ODM-Export zwar eine ODM-Datei mit ihren Grundstrukturen allerdings wurden diese Strukturen noch nicht mit Patientendaten gefüllt (s. Abb. 5: Ergebnis des ersten ODM-Export ohne funktionsfähiges ODM-Export-Template).

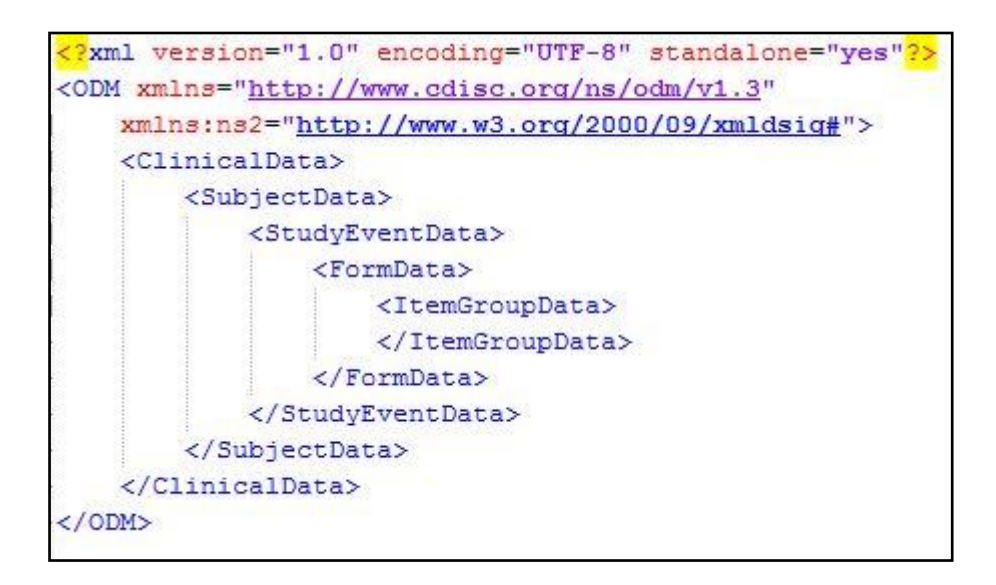

**Abbildung 5: Ergebnis des ersten ODM-Export ohne funktionsfähiges ODM-Export-Template**

Erst nachdem ein Mapping von MoPat2-Objekten ins ODM-Schema, durch die Implementierung des ODM-Export-Templates, möglich war, konnten auch die mit dem QOL-Bogen erhobenen Patientendaten mit in die ODM-Datei exportiert werden (s. Abb. 6: Ergebnis des ODM-Export mit Export-Template einer Befragung mit dem QOL-Bogen).

| xml version="1.0" encoding="UTF-8" standalone="yes"?                                                |
|----------------------------------------------------------------------------------------------------|
| <odm xmlns="http://www.cdisc.org/ns/odm/v1.3" xmlns:ns2="http://www.w3.org/2000/09/xmldsig#"></odm> |
| <clinicaldata></clinicaldata>                                                                       |
| <subjectdata></subjectdata>                                                                         |
| <studyeventdata></studyeventdata>                                                                   |
| <formdata></formdata>                                                                               |
| <itemgroupdata></itemgroupdata>                                                                     |
| <itemdata itemoid="I PRQOL QOL21" value=" TRUE"></itemdata>                                         |
| <itemdata itemoid="I PRQOL QOL27" value=" TRUE"></itemdata>                                         |
| <itemdata itemoid="I_PRQOL_QOL19" value=" TRUE"></itemdata>                                         |
| <itemdata itemoid="I PROOL QOL25" value=" TRUE"></itemdata>                                         |
| <itemdata itemoid="I PROOL QOL18" value=" TRUE"></itemdata>                                         |
| <itemdata itemoid="I_PRQOL QOL26" value=" TRUE"></itemdata>                                         |
| <itemdata itemoid="I_PRQOL_QOL29" value="_FALSE"></itemdata>                                        |
| <itemdata itemoid="I PROOL QOL24" value=" TRUE"></itemdata>                                         |
| <itemdata itemoid="I_PRQOL_QOL22" value=" TRUE"></itemdata>                                         |
| <itemdata itemoid="I PRQOL QOL15" value=" FALSE"></itemdata>                                        |
| <itemdata itemoid="I PROOL QOL20" value=" TRUE"></itemdata>                                         |
| <itemdata itemoid="I_PROOL_QOL3" value=" TRUE"></itemdata>                                          |
| <itemdata itemoid="I PROOL QOL12" value=" FALSE"></itemdata>                                        |
| <itemdata itemoid="I PRQOL QOL8" value=" TRUE"></itemdata>                                          |
| <itemdata itemoid="I PROOL QOL14" value=" FALSE"></itemdata>                                        |
| <itemdata itemoid="I_PRQOL_QOL9" value=" TRUE"></itemdata>                                          |
| <itemdata itemoid="I PRQOL QOL17" value=" TRUE"></itemdata>                                         |
| <itemdata itemoid-"i="" prool="" qol16"="" true"="" value-"=""></itemdata>                          |
| <itemdata itemoid="I PROOL OOL11" value=" FALSE"></itemdata>                                        |
| <itemdata itemoid="I PRQOL QOL4" value=" TRUE"></itemdata>                                          |
| <itemdata itemoid="I PROOL QOL28" value=" TRUE"></itemdata>                                         |
| <itemdata itemoid="I PRQOL QOL6" value=" TRUE"></itemdata>                                          |
| <itemdata itemoid="I PROOL QOL1" value=" TRUE"></itemdata>                                          |
| <ltemdata itemoid="I PRQOL FECHARELLENAR" value="2014-11-07"></ltemdata>                            |
| <itemdata itemoid="I PROOL QOL23" value=" FALSE"></itemdata>                                        |
| <itemdata itemoid="I PRQOL QOL10" value=" TRUE"></itemdata>                                         |
| <itemdata itemoid="I PRQOL QOL13" value=" TRUE"></itemdata>                                         |
| <itemdata itemoid="I PROOL QOL7" value=" TRUE"></itemdata>                                          |
| <itemdata itemoid="I_PRQOL_QOL2" value=" TRUE"></itemdata>                                          |
| <itemdata itemoid="I_PRQOL_QOL30" value="_TRUE"></itemdata>                                         |
| <itemdata itemoid="I PRQOL QOL5" value=" TRUE"></itemdata>                                          |
|                                                                                                    |
|                                                                                                    |
|                                                                                                    |
|                                                                                                    |
|                                                                                                    |
| $<$ /ODM>                                                                                           |

**Abbildung 6: Ergebnis des ersten ODM-Export mit Export-Template einer Befragung mit dem QOL-Bogen**

Zwar werden die Antworten aus dem Fragebogen bereits in ItemData-Elemente exportiert, allerdings hätten beim Export aller möglichen Antworten fünfmal so viele Werte (157 anstelle von 31 Werten) in die Datei geschrieben werden müssen. Zuvor hatte eine Multiple-Choice-Frage nur ein Feld mit dem eine der Antwortmöglichkeit exportiert werden konnte. Nach den Implementierungen am Import des ODM-Templates wurde für jede Antwortmöglichkeit ein namentlich sortiertes Feld für den Export bereitgestellt. Konkret

wurden dafür vom Algorithmus, für jedes ItemDef-Element das eine CodeList referenziert, alle CodeListItems des ItemDef geladen und als Felder zum Mapping bereit gestellt.

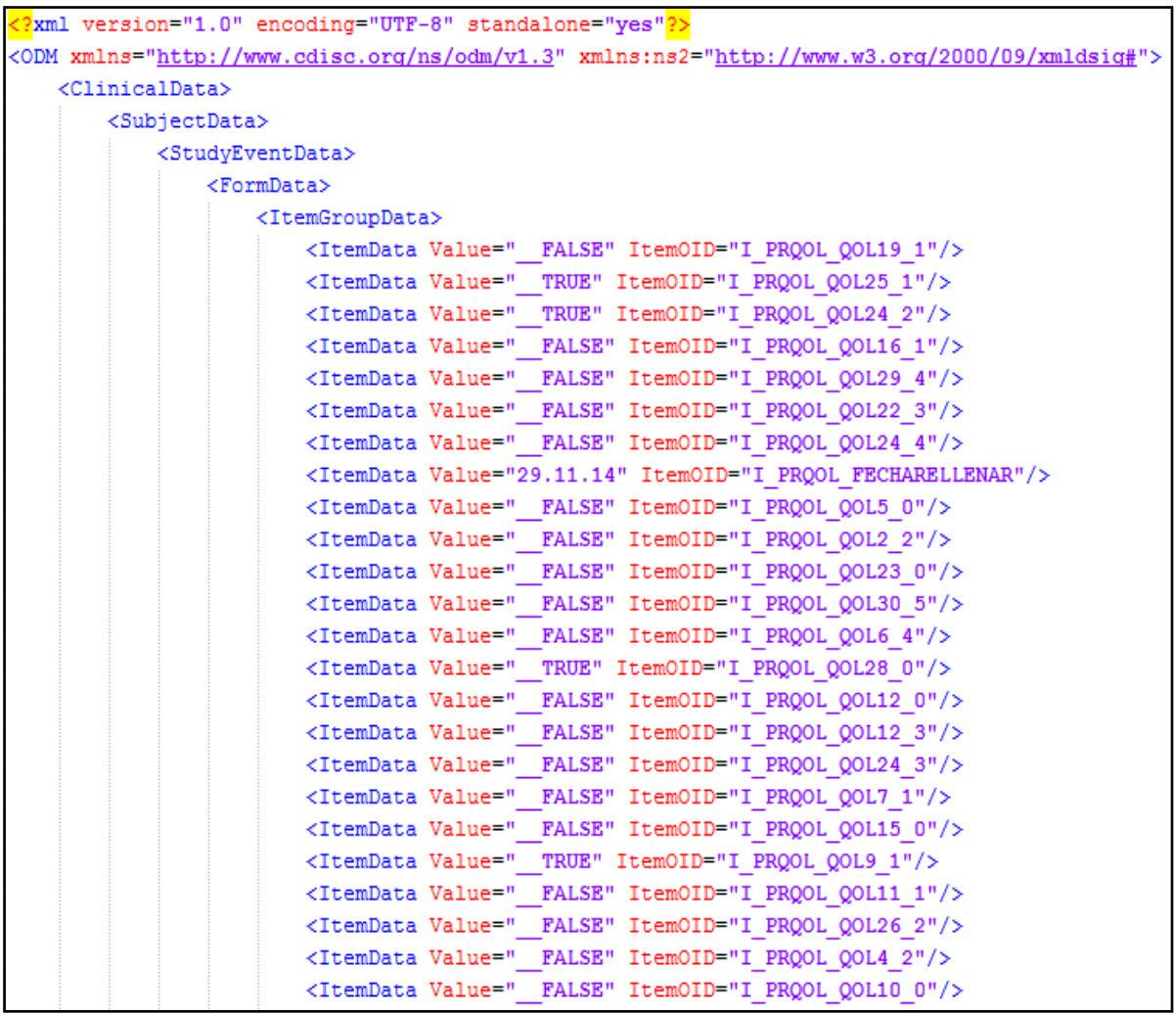

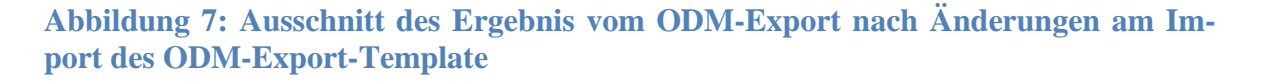

Durch die Implementierung ist es nun möglich, alle Antwortmöglichkeiten im Fragebogen mit Feldern des Templates für den Export zu mappen. Dadurch konnten alle 157 Antwortfelder des QOL-Bogens exportiert werden (s. Abb. 7: Ausschnitt des Ergebnis vom ODM-Export nach Änderungen am Import des ODM-Export-Template).

Die Analyse ergab, dass das Mapping zwischen MoPat2-Fragebögen und ODM-Objekten ohne weitere Probleme verlief.

## <span id="page-39-0"></span>4.3 Analyse des ODM-Export von MoPat2

Nachdem durch die Arbeiten am ODM-Export-Template alle Patientendaten in MoPat2 ihren Feldern im ODM-Schema zugewiesen werden konnten, musste die Exportfunktion der Datei noch angepasst werden, um dem ODM-Standard zu entsprechen. Durch die Implementierung bekamen alle Knoten der Grundstruktur ihre Pflichtattribute mit einem logischen, auf dem ODM-Standard basierenden, Wert (s. Abb. 8: Ausschnitt des Ergebnis vom ODM-Export nach den Implementierungen).

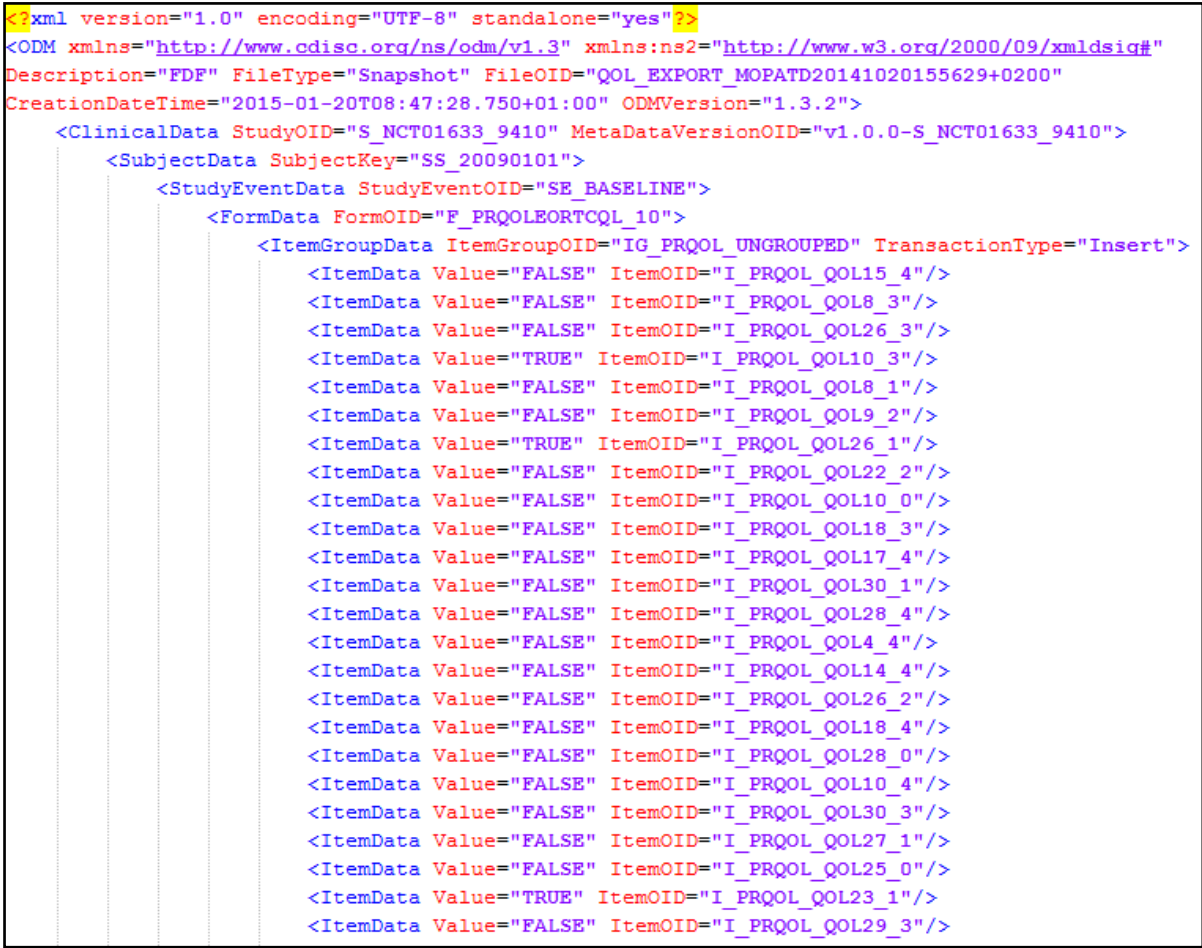

**Abbildung 8: Ausschnitt des Ergebnis vom ODM-Export nach den Implementierungen**

## <span id="page-40-0"></span>4.4 Übersicht der Ergebnisse

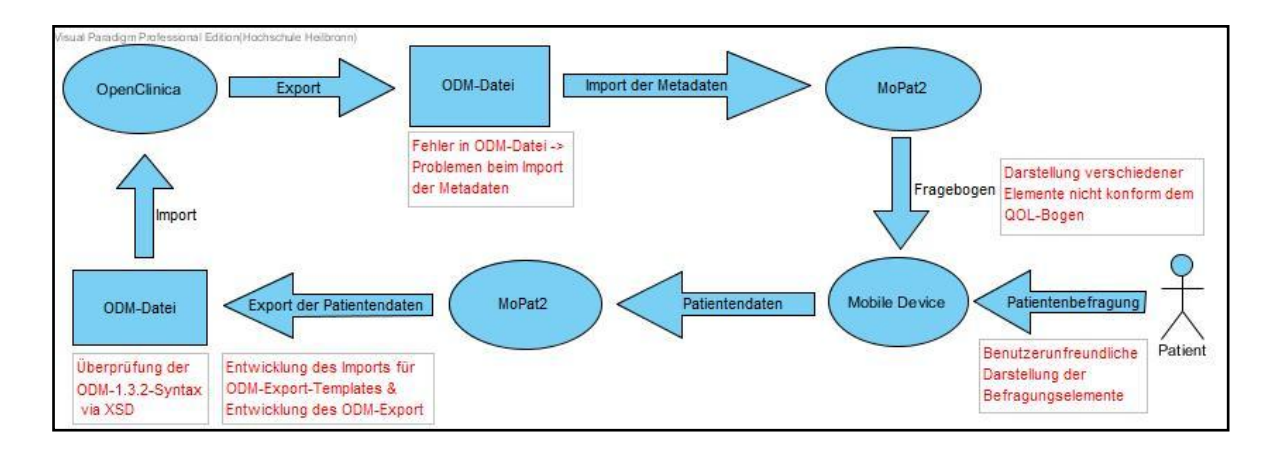

**Abbildung 9: Darstellung der Prozesse mit ihren Ergebnissen**

Abb. 9: "Darstellung der Prozesse mit ihren Ergebnissen" zeigt, an welchen Stellen größere Probleme während den Tests aufgefallen sind. Die aus OC exportierte ODM-Datei gilt als Exempel für aus OC exportierte Studiendaten im ODM-Format. Für die Generierung des QOL-Bogens waren daher allerdings auch große Mengen nicht benötigter Daten in der Datei. Beispielsweise weitere, unterschiedliche Fragebögen der PRECISO-Studie. Der ODM-Import von MoPat2 konnte erst nachdem Fehler in der ODM-Datei manuell entfernt worden waren Metadaten korrekt importieren. Zusätzlich mussten, aufgrund der Schwächen des Importalgorithmus, Studiendaten die dem Import des QOL-Bogens behinderten, entfernt werden. Anschließend war es zwar möglich, den QOL-Fragebogen in MoPat2 erzeugen zu lassen, jedoch erwies sich dessen Darstellung in MoPat2 in verschiedenen Bereichen als unpraktisch und verwirrend (s. Abb. 2: Datumseingabe vor erster Frage im QOL-Bogen, Abb. 3: Erste Frage im QOL-Bogen & Abb. 4: Fehlende Beschreibung der Antwortmöglichkeiten). Einige Elemente darin sind nicht konform zum validierten QOL-Bogen der PRECISO-Studie dargestellt (s. Abb. 10 Quality of Life-CRF in chilenischem Spanisch S. 1 & Abb. 11 Quality of Life-CRF in chilenischem Spanisch S. 2). Eine intuitiv verständliche und einfache Befragung wäre aus Sicht des Patient damit nicht möglich. Um den ODM-Export aus MoPat2 zu ermöglichen, musste die Export-funktion zunächst erweitert werden. Ebenso musste die Verwendung des ODM-Export-Template weiterentwickelt werden, um ein Mapping aller Antwortmöglichkeiten des QOL-Bogens zum ODM-Schema zu ermöglichen. Außerdem musste die Exportfunktion weiter implementiert wer-

den, damit die exportierte ODM-Datei konform zum ODM-Schema (Version 1.3.2) erzeugt wurde. Abschließend wurde eine Validierung via XSD-Datei hinzugefügt, die die Syntax der exportierten ODM-Datei auf Fehler überprüft.

Es war aufgrund von unvorhergesehenen Zwischenfällen und des deutlich verspäteten Zugangs zu einer OC-Testinstanz nicht mehr möglich den Reimport in OC zu testen und evaluieren. Somit fehlt noch der letzte Schritt, um den beidseitigen Datenaustauch zwischen dem CDMS OC und MoPat2 zu erproben. Es gilt allerdings anzunehmen, dass der Reimport nach OC mit ähnlichen Schwierigkeiten einhergehen wird wie in MoPat2.

## <span id="page-42-0"></span>**5 Diskussion**

### <span id="page-42-1"></span>5.1 Diskussion der Methodik

Trotz der diversen Änderungen kann der QOL-Bogen der klinischen Studie vollständig importiert, Daten damit erhoben, und exportiert werden. Zudem konnte durch die Validierung mit der XSD-Datei nachgewiesen werden, dass die exportierte Datei eine gültige ODM-Syntax besitzt. Allerdings haben die vielen Fehler, der aus OC exportierten ODM-Datei, die Tests und Arbeiten erheblich behindert. Aufgrund der Beschränkung auf den QOL-Bogen wurde, anstelle der Erweiterung der ODM-Import-Funktion, die ODM-Datei angepasst. Zudem beinhaltete der QOL-Bogen nur zwei mögliche Datentypen, für die der ODM-Export getestet werden konnte. Daher wären weitere Tests mit Fragebögen die mehr Datentypen abdecken sinnvoll, um die Grenzen des ODM-Exports herauszufinden. Der Iterative Testprozess hat sich als sinnvoll erwiesen, da auf diese Weise nachvollziehbar alle Fehler gefunden werden konnten. Zudem hat es die Arbeiten zur Verbesserung des ODM-Import und Export wesentlich vereinfacht und beschleunigt.

## <span id="page-42-2"></span>5.2 Diskussion der Ergebnisse

#### <span id="page-42-3"></span>5.2.1 Kritische Betrachtung des ODM-Import nach MoPat2

Die ODM-Import-Funktion hat sich während den Tests als überaus zuverlässig erwiesen. Der Algorithmus hat gemäß seiner Beschreibung die Daten aus der ODM-Datei importiert. Zudem konnten durch seine Ausgaben Fehler auf die zu importierende ODM-Datei zurückgeführt und behoben werden. Beispielsweise der fehlplatzierte Javascript Code oder die fehlenden Willkommens- und Beeindigungstexte. Die Darstellung der importierten Daten, durch den Algorithmus und der aus den Metadaten generierte Fragebogen auf der Administrationsseite, hat sich zusätzlich als überaus hilfreich, bei der Suche nach den zugrundeliegenden Fehlern erwiesen. Mit Hilfe der leicht überprüfbaren Darstellung, konnte Fehlern schnell ihre Ursache zugewiesen werden. Nach den manuellen Änderungen in der XML-Datei konnte der Importalgorithmus alle benötigten Metadaten korrekt aus der Datei hochladen und ein Fragebogen daraus generieren. Ebenso war auch die Datenerhebung mit dem erstellten QOL-Bogen möglich. Allerdings sind in der Darstellung der Fragen und ihrer Antwortmöglichkeiten einige Fehler aufgetreten. Die aus OC exportierte Datei hat sich als überaus fehleranfällig erwiesen. Mehrfach fehlten, in der zur Verfügung gestellten Datei, Informationen oder waren Daten unpassend und nicht dem Standard entsprechend in der Datei angelegt. Z.B. das Datumselemente das durch den OC ODM-Export mit dem QOL-Bogen referenziert wurde, aber nicht zu dem Bogen gehört. Durch eine Verbesserung des Imports könnten die Metadaten aus der ODM-Datei besser dargestellt und der QOL-Fragebogen für Patientenbefragungen verwendet werden. Außerdem kann der Importalgorithmus nur die erste Studie, die er in der ODM-Datei findet, einlesen und deren referenzierte Daten hochladen. Alle anderen Studien und deren Daten werden beim Import ignoriert. Zukünftig sollten alle Studien erkannt und über eine GUI eine Auswahl der Gewünschten ermöglicht werden.

Die anfängliche Fragestellung lautete:

Können die Metadaten einer aus OC exportierten ODM-Datei in MoPat2 importiert und daraus ein Fragebogen erstellt werden?

Ja, es ist möglich die Daten zu importieren und den QOL-Bogen für Befragungen zu nutzen, allerdings nur bedingt mit der aus OC exportierten ODM-Datei mit den Daten der PRECISO-Studie. Die ODM-Datei aus OC hat sich an verschiedenen Stellen als fehlerhaft erwiesen und hat den Import und die Generierung des Fragebogens mehrfach behindert. Ohne manuelle Änderungen in der Datei wäre sowohl der Import, als auch die Verwendung des Fragebogens in MoPat2 nicht möglich gewesen. Als Ursprung der Fehler sehe ich daher den ODM-Export in OC.

Können mit dem QOL-Bogen Patientenbefragungen in semantisch identischer Form wie in OC durchgeführt werden?

Zwar können mit dem QOL-Bogen Patientenbefragungen durchgeführt werden, jedoch ist die Darstellung von Fragen, dessen Kontext und Antworten häufig fehlerhaft oder nicht vorhanden. Beispielsweise ist es ohne die Information, dass die Fragen im Bezug auf die letzte Woche beantwortet werden sollen, nicht möglich Daten unter den gleichen oder ähnlichen Voraussetzungen des original CRFs zu erheben. Man kann fest davon ausgehen, dass die mit MoPat2 erhobenen Daten sich substanziell von den mit dem original CRF (s. Abb. 10: Quality of Life-CRF in chilenischem Spanisch S.1 & Abb. 11: Quality of LifeCRF in chilenischem Spanisch S.2) erhobenen Daten unterscheiden werden. Eine korrekte, valide Patientenbefragung mit dem in MoPat2 erstellten QOL-Bogen, mittels der OC exportierten ODM-Datei, ist daher nicht möglich.

#### <span id="page-44-0"></span>5.2.2 Kritische Betrachtung des ODM-Export von MoPat2

Aufgabe des ODM-Export ist es, die mit dem QOL-Bogen erhobenen Patientendaten ODM-konform aus MoPat2 zu exportieren, damit die gesammelten Daten dem CDMS OC wieder zur Verfügung gestellt werden können. Um dieses Ziel zu erreichen waren zusätzliche Implementierungen in MoPat2 erforderlich. Für ein erfolgreiches Mapping, aller zu exportierenden Felder, wurde der Import des ODM-Export-Template erweitert. Zwar werden nun für alle Felder, die exportiert werden sollen, die entsprechenden Felder zum Mapping bereit gestellt. Jedoch erfolgt die Zuweisung zwischen den Feldern manuell per Drag & Drop. Dies ist bei Fragebögen mit vielen Fragen und Antwortmöglichkeiten mit großem Aufwand verbunden ist. Auf Dauer wäre es nützlich und zeitsparend, wenn eine automatische Zuweisung zwischen den Exportwerten möglich wäre, sodass nur noch eine Validierung der Zuweisung gemacht werden müsste. Außerdem musste der ODM-Export weiterentwickelt werden, um eine ODM-konforme ODM-Datei mit allen benötigten Daten zu exportieren. Obwohl der ODM-Standard eine vollständige klinische Studie darstellt, ist es darin nicht möglich Informationen über die Darstellung der Datenfelder in CRFs anzugeben. Beispielsweise kann eine Multiple-Choice-Frage mittels Radiobuttons / Checkboxen oder als Dropdown-Liste dargestellt werden. Grundsätzlich ist es gelungen einen vollständigen ODM-Export, mit Patientendaten, zu ermöglichen. Allerdings konnten mit dem QOL-Bogen auch nur die Datentypen "Multiple-Choice" und "Date" getestet werden. Alle weiteren Datentypen müssen noch überprüft werden, ob sie fehlerfrei exportiert werden und dabei dem ODM-Standard einhalten.

In der anfänglichen Fragestellung hieß es:

Kann MoPat2 unter Zuhilfenahme eines ODM-Export-Templates Patientendaten ODMkonform exportieren?

Ja, die mit dem QOL-Bogen erhobenen Patientendaten können unter Verwendung eines ODM-Export-Templates ODM-konform aus MoPat2 exportiert werden. Für die Verwendung in der PRECISO-Studie ist der ODM-Export damit ausreichend, jedoch muss der ODM-Export für andere Anwendungsfälle noch mit den im QOL-Bogen nicht abgedeckten Datentypen getestet und ergänzt werden

Können die Patientendaten einer Befragung in MoPat2 wieder in OC importiert werden?

Der Reimport der Patientendaten in das CDMS OC konnte aufgrund struktureller und zeitlicher Schwierigkeiten nicht mehr getestet werden. Allerdings gilt es anzunehmen, dass beim Import der Patientendaten in OC ähnliche Probleme wie beim Import der Metadaten in MoPat2 auftreten werden. Vermutlich werden Schnittstellenanpassungen in OC notwendig sein, um die Daten wieder korrekt in das CDMS zu integrieren.

## <span id="page-45-0"></span>5.3 Einordnung in den wissenschaftlichen Kontext

Das Problem Studiendaten systemübergreifend auszutauschen gibt es schon seit langer Zeit. CDISC wollte durch Schaffung des ODM-Standard diese Lücke füllen. Dafür sollten alle klinischen Daten, seien es Metadaten zur Erzeugung eines eCRF oder in einer Studie erhobene Patientendaten, trotz den sich stark unterscheidenden Datenmodellen von CDMSs, durch ein flexibles Transportschema gespeichert und übertragen werden.

In der Arbeit "Extended Cooperation in Clinical Studies through Exchange of CDISC Metadata between Different Study Software Solutions" (Kuchinke, et al. 2006) wurde ähnlich zu dieser Arbeit, der Austausch von Metadaten zwischen zwei unterschiedlichen Softwaresystemen unter Anwendung des CDISC ODM getestet. Als Studiensysteme wurden MACRO (InferMed) und XTrial (XClinica) verwendet und als Teststudie wurde aus MACRO eine Studie als ODM exportiert. Trotz unterschiedlicher Methodik aufgrund der verschiedenen Entwicklungsumgebung, haben beide Arbeiten stark korrespondierende Ergebnisse. Der Import war nur durch Modifizierung der Exportdatei und die Verwendung einer (Vendor extension) möglich. Selbst mit dem einfachen Ansatz waren einige Kenntnisse zu Änderung in ODM notwendig. Allerdings mussten bei Kuchinke keine Konfigurationen in den Anwendungen oder der Datenbank vorgenommen werden, wie es in MoPat2 der Fall war. In seiner Beurteilung, dass ODM als Austauschformat zwischen verschiedenen Softwaresystemen klinischer Studien genutzt werden kann, kommen wir auf dasselbe Resultat, jedoch geht Kuchinke aufgrund der wenigen Probleme im Austausch zwischen

den bei Ihnen verwendeten Testsystemen weniger kritisch mit dem Standard um (cf. Kuchinke, et al. 2006).

Allgemein kann man bei der Einordung in den wissenschaftlichen Kontext sagen, dass das CDISC ODM für den Austausch klinischer Daten zwischen verschiedenen Systemen durchaus geeignet ist und immer häufiger angewandt wird. Zwar funktioniert die Kommunikation teilweise nicht so reibungslos wie man es sich von einem Standard wünschen würde, jedoch muss das ODM auch eine breite Spanne von Datenmodellen erfassen können. Da die FDA den Standard, zur Anmeldung von Studien, vorschreibt müssen Systeme die für oder mit klinischen Studien Daten arbeiten oder austauschen zukünftig ODM-Schnittstellen umsetzen. Wichtig wäre, dass. die ODM-Schema-Definition aufgrund ihrer Erweiterbarkeit zukünftig weitere Spezifikationen externer Codeideen integriert (cf. Bruland, et al. 2011, S. 567). Sinnvoll wäre z.B. Informationen zur Anzeige der eCRFs in externe XML-Schemata auszulagern, damit in ODM-Dateien nur die für die Studie benötigten Daten gesammelt werden können. Außerdem muss die Integration von ODMunterstützenden Komponenten voran getrieben werden, zum Beispiel ein Werkzeug zur Codierung von Datenelementen innerhalb einer ODM-Datei (cf. Breil et al. 2012, S. 283).

## <span id="page-46-0"></span>5.4 Zusammenfassung und Ausblick

*Zusammenfassung:* Diese Bachelorarbeit hatte das Ziel, die ODM-Import- und Export-Funktionen von OC und MoPat2, beispielhaft anhand dem QOL-Bogen der PRECISO-Studie, auf ihre syntaktische und semantische Kompatibilität zu testen, Diskrepanzen zu dokumentieren und die Implementierung in MoPat2 anzupassen. Diese Schritte dienen dazu herauszufinden, welche Arbeits- und Interpretationsschritte nötigen sind, um den ODM-Standard für den Datenaustauschformat zwischen OC und MoPat2 zu ermöglichen.

Dafür wurde die aus OC exportierte ODM-Datei bereinigt, bis der Import des QOL-Bogens aus den Metadaten der Datei möglich war. Um einen erfolgreichen Export zu ermöglichen musste die Importfunktion für das ODM-Export-Template erweitert werden. Die Implementierungen waren notwendig, um die Antwortmöglichkeiten des QOL-Bogens, via ODM-Export-Template, auf das ODM-Schema zu übertragen. Für den ODM-Export aus MoPat2, inklusive der erhobenen Patientendaten, wurde die bestehende rudimentär implementierte Exportfunktion erweitert, dass die exportierte Datei mit Hilfe einer XSD-Datei als ODM-konform validiert werden konnte.

*Ausblick:* Der ODM-Import von MoPat2 ist noch nicht in der Lage mehrere Fragebögen aus einer ODM-Datei zu importieren. Damit verbunden kann immer nur der Erste gefundene Fragebogen importiert und verwendet werden. Dadurch ist es nicht möglich eine andere als die erste Studie aus der ODM-Datei zu importieren. Der Import sollte erweitert werden, sodass alle Studien in der ODM-Datei eingelesen und im User Interface, zur Auswahl der gewünschten Fragebögen, angezeigt werden. Desweiteren muss der Wiederimport der ODM-Datei mit Patientendaten getestet werden.

Der ODM-Export ist zwar funktionsfähig implementiert und erfüllt den ODM-Standard, jedoch nur für die im QOL-Bogen vorhandenen Datentypen. Ziel des weiteren Vorgehens sollte es sein, den Export zu erweitern, sodass der ODM-Standard vollständig, für alle Datentypen, abgebildet wird. Dafür könnte zuerst eine Testdatei angelegt werden die alle möglichen MoPat2-Datentypen (VERTICAL\_SLIDER, MULTIPLE\_CHOICE, HORI-ZONTAL\_SLIDER, NUMBER\_CHECKBOX, DROP\_DOWN, FREE\_TEXT, DATE) beinhaltet und im Export testen kann. Mit dieser Datei kann durch Test und Analyse ermittelt werden, welche Datentypen der Export-Algorithmus bereits exportieren kann. Wenn bekannt ist, welche Datentypen exportiert werden können, muss getestet werden inwieweit die exportierten Felder dem ODM entsprechen und kategorisiert werden:

- (1) Entspricht vollständig dem ODM-Standard.
- (2) Entspricht nur teilweise dem ODM-Standard und benötigt Erweiterungen.
- (3) Entspricht überhaupt nicht dem ODM-Standard und muss angepasst werden.
- (4) Datentyp wird noch nicht exportiert. Implementierung zur Erfassung des Datentyps und Abbildung in ODM nötig.

Durch die Kategorisierung wäre es folgend möglich den Aufwand für die Implementierung pro Datentyp und Kategorie abzuschätzen. Folgend kann der ODM-Export, je nach Priorität, Schritt für Schritt für alle möglichen Datentypen in MoPat2 implementiert werden.

Sollte jedoch der Fall auftreten, dass zukünftig neben MoPat2-OC weitere ODM-Schnittstellen benötigt werden, wäre die Nutzung eines Kommunikationsservers empfehlenswert. Konkret wäre das der Fall, wenn z.B. das Archiv des Medical-Data-Models anderen ODM-Anwendungen zur Verfügung gestellt werden soll. "Das MDM-Portal (Medizinische Daten-Modelle) ist ein Metadaten-Repository zur Erstellung, Analyse, Freigabe und Wiederverwendung von medizinischen Formularen, das vom Institut für Medizinische Informatik der Universität Münster entwickelt wurde" (IMI 2012). Wenn die Anzahl der Schnittstellen steigt, würde es sich lohnen, einen zentralen ODM-Kommunikationsserver zwischen die sich austauschenden Systeme zu schalten. Wenn MoPat2 zukünftig vermehrt zur Patientenbefragung in klinischen Studien genutzt werden soll, müssen der ODM-Import und Export weiter ausgebaut werden. Gerade da die FDA den ODM-Standard zur Anmeldung von Studien vorschreibt, wird der Standard schnell an weiterer Bedeutung gewinnen. Damit MoPat2 in dieser Entwicklung nicht zurück bleibt sind weitere Implementierungen, wie beispielsweise ein automatisier ODM-Im- und Export, ratsam.

## <span id="page-48-0"></span>5.5 Fazit

Die beim ODM-Import und Export mit dem QOL-Bogen festgestellten Probleme und Fehler zeigen, dass trotz Verwendung des ODM-Standard kein flüssiger Datenaustausch zwischen OC und MoPat2 ermöglicht werden konnte.

Das CDISC ODM stellt in seinem Ziel Studiendaten archivieren und zwischen verschiedenen CDMSs austauschen zu können einen Standard dar, der im Gesundheitswesen dringend benötigt wird. Unter Anwendung des ODM ist es nur durch Änderungen und Implementierungen gelungen, die gewünschten Studiendaten zwischen OC und MoPat2 auszutauschen. Trotzdem hat sich der Standard als gut verwendbar erwiesen. Jedoch weisen die Ergebnisse auf, dass seine Flexibilität zu Problemen führen kann. Dabei ist der ODM-Standard durchaus im Stande, Studieninformationen zu repräsentieren und archivieren. Allerdings können die Anwender bzw. Anwendungen den Standard nach ihrem Willen auslegen, wobei ein weiter Spielraum von Möglichkeiten entsteht. Daraus resultieren unterschiedliche Interpretationsmöglichkeiten, welche beim Datenaustausch zwischen verschiedenen Systemen beim Im- und Export zu Problemen und Fehlern führen. OCs ODM-Export hat aufgezeigt, dass sich seine Interpretation des ODM-Modells zu der von MoPat2 unterscheidet. Die Anwendungen sollten sich klarer an den ODM-Standard halten oder ihre Schnittstellen in der Interpretation von ODM-Dateien, besser aufeinander abstimmen.

Obwohl der ODM-Standard eine vollständige klinische Studie darstellt, ist es darin nicht möglich, Informationen über die Darstellung der Datenfelder in CRFs anzugeben. Diese Lücke schließen Anwendungen durch eigene Auslegungen wie Datenfelder dargestellt werden sollen. Durch die Unterschiedliche Darstellung des gleichen CRFs in Systemen können verschiedene Ergebnisse erhoben werden. Solche Funktionen könnten in einer Schemaerweiterung ausgelagert werden, was dem Standard weitere Möglichkeiten einräumt.

Die Schwierigkeiten die während den Tests und Analysen aufgetreten sind zeigen, dass der ODM-Standard nicht eindeutig genug von beiden Anwendungen umgesetzt wird. Durch die unterschiedliche Auslegung des ODM-Standard von OC und MoPat2 kam es immer wieder zu Problemen.

Mein Fazit ist, dass das CDISC ODM im Anwendungsfall zwischen OC und MoPat2 durchaus anwendbar ist, jedoch können Anwender den Standard unterschiedlich zu ihren Zwecken auslegen, wodurch immer wieder Fehler entstehen. Um die Studiendaten flüssig miteinander auszutauschen ist ein klarer, bindender Gebrauch des Standards in den Systemschnittstellen beider Anwendungen erforderlich. Damit dieses Ziel erreicht wird, ist eine Erweiterungen der ODM-Import und Export-Funktion in beiden Systemen erforderlich.

Der CDISC ODM-Standard wird sich auf Dauer für den Austausch klinischer Daten durchsetzen. Da er für die Anmeldung von Studien an der FDA zwingend vorgegeben ist werden zukünftig sämtliche Anwendungen, die mit klinischen Studien arbeiten, ODM-Schnittstellen implementieren. Somit wachsen Rückhalt und Community die den Standard unterstützen. Der ODM-Standard wird in der medizinischen Forschung dringend benötigt und deckt bereits viele benötigte Kriterien ab. Es ist durch ihn möglich Studien vollständig mit ihren Metadaten und Studiendaten zu sammeln, verwalten und auszutauschen. Obwohl Studiendaten verschiedener CDMSs sich stark voneinander unterscheiden können ist es CDISC mit dem ODM-Standard gelungen die große Vielfalt von Daten zu erfassen und zu standardisieren. Durch die Weiterentwicklung, Nutzung des Potentials und die Entwicklung von ODM unterstützenden Komponenten halte ich es für wahrscheinlich, dass der ODM-Standard schnell an weiterer Bedeutung gewinnen und sich international durchsetzen wird.

## <span id="page-50-0"></span>Literaturverzeichnis

**Basch**, E. (2010): "The missing voice of patients in drug-safety reporting". N Engl J Med. 2010 Mar 11; 362(10) : 865-9

**Baumann**, B. (2014a): CDISC ODM Representation in OpenClinica. Online unter: https://docs.openclinica.com/3.1/technical-documents/openclinica-and-cdiscodm-specifications - letzter Zugriff: 02.12.2014

**Baumann**, B. (2014b): OpenClinica eCRF Specification. Online unter: https://docs.openclinica.com/3.1/study-setup/build-study/create-case-reportforms-crfs#content-title-5510 - letzter Zugriff: 04.12.2014

**Breil**, B., Kenneweg, J., Fritz, F., Bruland, P., Doods, D., Trinczek, B., & Dugas, M. (2012): Multilingual medical data models in ODM format–a novel form-based approach to semantic interoperability between routine health-care and clinical research. Appl Clin Inf, 3, 276-289.

**Bruland**, P., Breil, B., Fritz, F., & Dugas, M. (2011): Interoperability in clinical research: from metadata registries to semantically annotated CDISC ODM. Studies in health technology and informatics, *180*, 564-568

**CDISC** (Clinical Data Interchange Standards Consortium) (2013): "Specification for the Operational Data Model (ODM)". Version 1.3.2 - Last Update: 2013-12-01 Online unter: http://www.cdisc.org/odm-v1-3-2 - letzter Zugriff: 12.11.2014

**EMA** (European Medicines Agency) (2002): "ICH Topic E 6 (R1) Guideline for Good Clinical Practice" - "NOTE FOR GUIDANCE ON GOOD CLINICAL PRACTICE (CPMP/ICH/135/95)"

Online unter:

http://www.ema.europa.eu/docs/en\_GB/document\_library/Scientific\_guideline/2009/09/W C500002874.pdf - letzter Zugriff: 15.12.2014

**Fritz**, F., Balhorn, S., Riek, M., Breil, B., & Dugas, M. (2012): "Qualitative and quantitative evaluation of EHR-integrated mobile patient questionnaires regarding usability and cost-efficiency." International journal of medical informatics 81.5 : 303-313

**Fritz**, F., Stander, S., Breil, B., Riek, M. & Dugas, M. (2011): CIS-based registration of quality of life in a single source approach, BMC Med. Inform. Decis. Mak. 11 (1)

**Gertel**, A. et al. (2009): **"**CDISC clinical research glossary", Applied clinical trials, Version 7.0. Online unter: http://www.cdisc.org/system/files/all/standard\_category/application/pdf/act1211\_011\_043 \_gr\_glossary.pdf - letzter Zugriff: 04.11.2014

**Haak**, D., Dovermann, J., Kramer, C., Merkelbach, K. & Deserno, T. (2014): "Datenerfassung in klinischen Studien in ODM - unterstützende Systeme mit Tablets und Smartphones".

GMDS 2014: 59. Jahrestagung der Deutschen Gesellschaft für Medizinische Informatik, Biometrie und Epidemiologie e.V. (GMDS). Göttingen, 07.-10.09.2014

**IMI** (2012): "Medical Data Models" Online unter: https://medical-data-models.org/ - letzter Zugriff: 18.01.2015

**Kuchinke**, W., Wiegelmann, S., Verplancke, P. & Ohmann, C. (2006): Extended Coopera tion in Clinical Studies through Exchange of CDISC Metadata between Different Study Software Solutions.

Methods of information in medicine, 45(4), 441

**Löbe**, M., Kropf, S., Meineke, F., Rießner, F. & Brunkhorst, F. (2013): "OpenClinica als zentraler Baustein eines Integrierten Forschungs- und Behandlungszentrums". GMDS 2013: 58. Jahrestagung der Deutschen Gesellschaft für Medizinische Informatik, Biometrie und Epidemiologie e. V.(GMDS). Lübeck, 01.-05.09.2013

**Löbe**, M. et al. (2012): "Einsatzmöglichkeiten von CDISC ODM in der klinischen Forschung." GI-Jahrestagung 208

**Müller**, B. G. (2012): "Observational Study of Perioperative Chemotherapy in Gastric Cancer (PRECISO)" by Grupo Oncologico Cooperativo Chileno de Investigation. Online unter:

http://clinicaltrials.gov/ct2/show/NCT01633203 - letzter Zugriff: 15.12.2014

**Richesson**, R. L. & Nadkarni, P. (2011): "Data standards for clinical research data collection forms: current status and challenges". Journal of the American Medical Informatics Association 18.3 : 341-346

**Schumacher**, M. & Schulgen, G. (2002): "Methodik klinischer Studien. Methodische Grundlagen der Planung, Durchführung und Auswertung". 2. Auflage, Berlin, Heidelberg, Springer-Verlag

**Trinczek**, B. (2014): "Implementierung des Fire-And-Forget Design Patterns zur empfangsunabhängigen Befragung von Patienten in mobilen Client-Server-Anwendungen". GMDS 2014: 59. Jahrestagung der Deutschen Gesellschaft für Medizinische Informatik, Biometrie und Epidemiologie e.V. (GMDS). Göttingen, 07.-10.09.2014

## <span id="page-53-0"></span>Anhang

SPANISH (CHILE) **EORTC QLQ-C30 (version 3)** Estamos interesados en conocer algunas cosas sobre usted y su salud. Por favor, responda a todas las preguntas personalmente, rodeando con un círculo el número que mejor se aplique a su caso. No hay contestaciones "acertadas" o "desacertadas". La información que nos proporcione será estrictamente confidencial. Por favor escriba sus iniciales: Su fecha de nacimiento (día, mes año): Fecha de hoy (día, mes, año): п × п  $\mathbf{H}$  . Un No poco Bastante Muchísimo ¿Tiene alguna dificultad para realizar actividades que  $\mathbf{L}$ requieran un gran esfuerzo, como llevar una bolsa de compras o una maleta pesada? ĭ  $\overline{2}$  $\overline{\mathbf{3}}$  $\overline{4}$  $2.$ ¿Tiene alguna dificultad para dar un paseo largo?  $\mathbf{I}$  $\overline{2}$  $\overline{3}$  $\overline{A}$ ¿Tiene alguna dificultad para dar un paseo corto fuera de su casa?  $\overline{2}$  $\mathbf{R}$  $\mathbf{R}$  $\overline{A}$  $\mathbf{I}$ ¿Tiene que permanecer en cama o sentado/a en una silla  $\boldsymbol{\Lambda}$ durante el día?  $\mathbf{1}$  $\overline{2}$  $\overline{\mathbf{3}}$  $\overline{4}$  $\overline{\mathbf{S}}$ ¿Necesita ayuda para comer, vestirse, asearse o ir al baño?  $\mathbf{I}$  $\overline{2}$  $\overline{\mathbf{3}}$  $\overline{A}$ Durante la semana pasada: Un No росо **Bastante** Muchisimo ¿Tuvo algún impedimento para hacer su trabajo 6. u otras actividades cotidianas?  $\overline{2}$  $\overline{3}$  $\overline{A}$  $\mathbf{I}$ ¿Tuvo algún impedimento para realizar sus hobbies 7. o actividades recreativas?  $\overline{2}$  $\overline{\mathbf{3}}$  $\overline{A}$  $\mathbf{I}$ ¿Se quedó sin aliento? R. I.  $\overline{2}$  $\overline{\mathbf{3}}$  $\overline{A}$ 9. ¿Tuvo algún dolor?  $\overline{2}$ 3  $\overline{A}$ ï 10.  $\zeta$ Tuvo que detenerse a descansar?  $\overline{2}$  $\mathbf{R}$  $\overline{A}$ I. ¿Tuvo dificultades para dormir?  $\overline{2}$  $\overline{3}$  $11$ f,  $\overline{4}$  $12.$ ¿Se sintió débil? f,  $\overline{2}$  $\overline{\mathbf{3}}$  $\overline{A}$  $i$ Se sintió sin apetito?  $\overline{2}$  $13.$ f,  $\mathbf{3}$  $\overline{A}$ 14. ¿Sintió náuseas? f,  $\overline{2}$  $\overline{3}$  $\overline{A}$ 15.  $\lambda$ Tuvo vómitos? f,  $\overline{2}$  $\overline{\mathbf{3}}$  $\boldsymbol{A}$ Por favor, continúe en la página siguiente

#### **Abbildung 10: Quality of Life-CRF in chilenischem Spanisch S. 1**

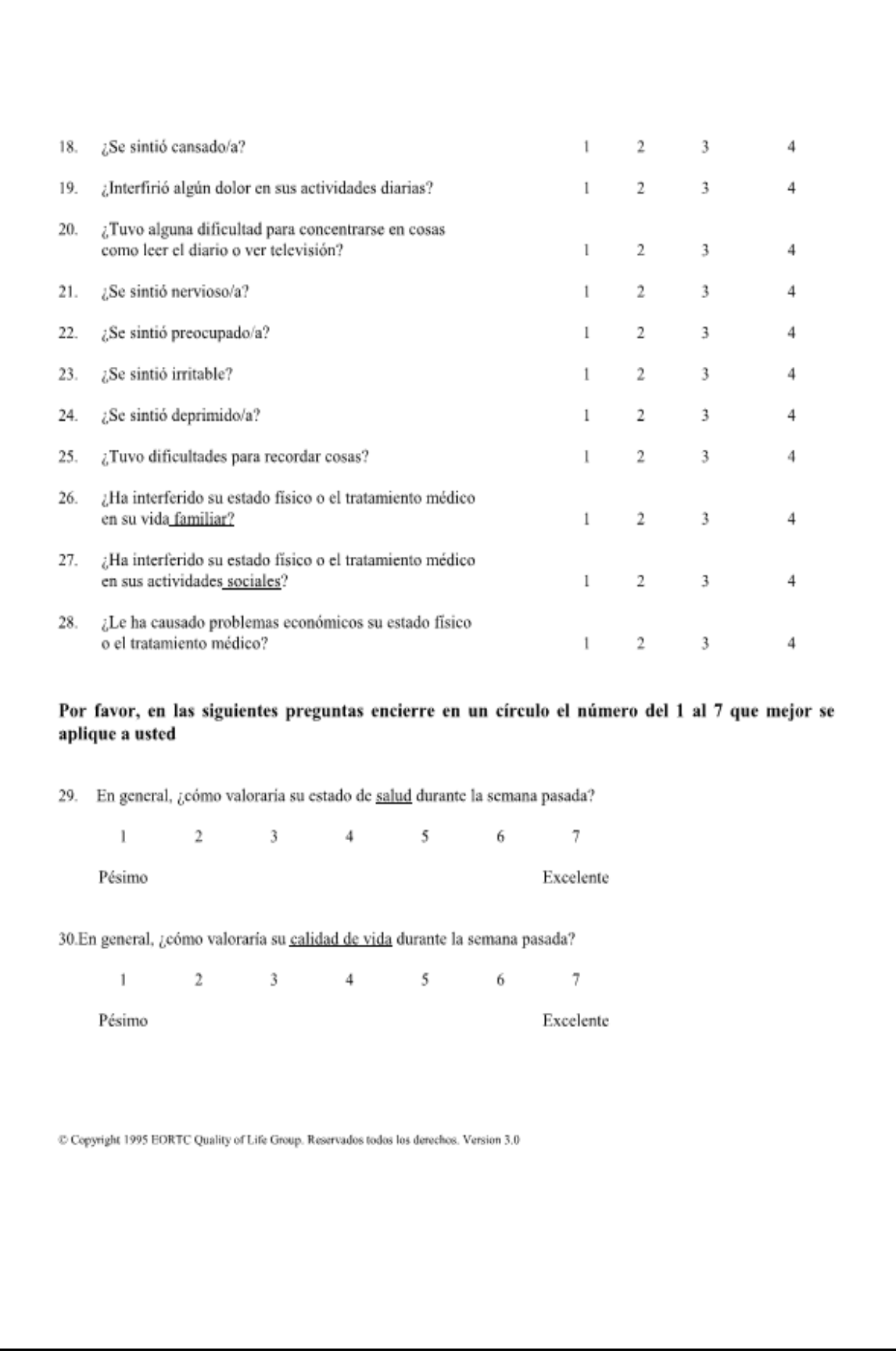

**Abbildung 11: QOL-CRF in chilenischem Spanisch S. 2**

<span id="page-55-0"></span>Hiermit versichere ich eidesstattlich, dass ich die vorliegende Bachelorarbeit selbstständig verfasst und keine anderen als die angegebenen Quellen und Hilfsmittel benutzt habe. Wörtliche und sinngemäße Zitate habe ich als solche kenntlich gemacht. Die Arbeit hat in gleicher oder ähnlicher Form noch keiner Prüfungsbehörde vorgelegen.

Ort, Datum und Unterschrift